#### **BAB IV**

#### **HASIL DAN PEMBAHASAN**

Pelaksanaan Proyek Akhir berlangsung selama tiga bulan. Dalam waktu tiga bulan , program Proyek Akhir tersebut dilaksanakan di dua tempat. Dua bulan pertama di PT.VITAPHARM yaitu pada unit *Research and Development* (R&D) dan Koperasi Karyawan VICOS, sedangkan satu bulan berikutnya pada Bagian Penelitian dan Pengabdian Masyarakat (PPM) STIKOM Surabaya.

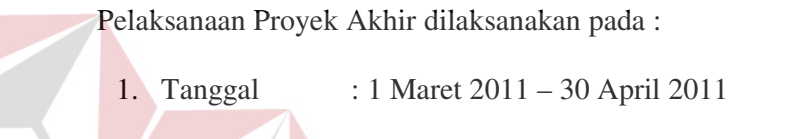

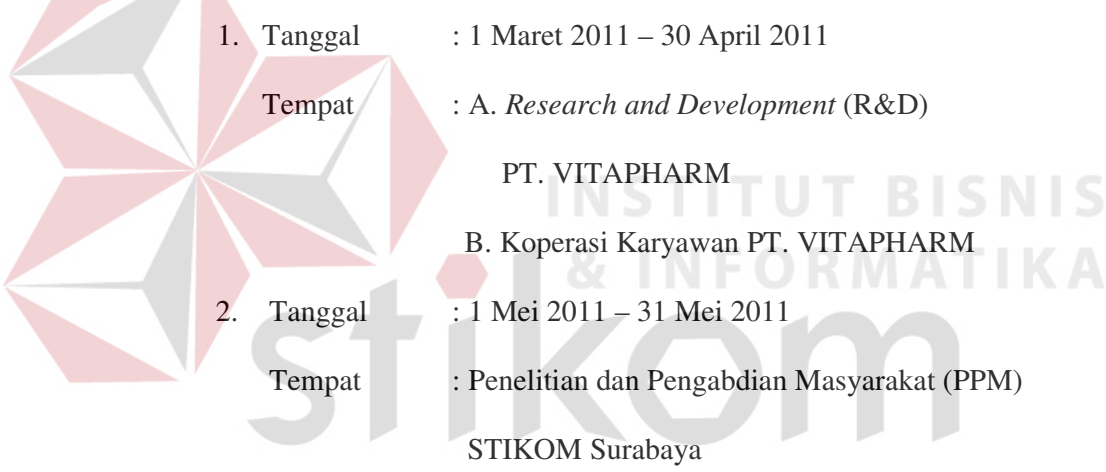

Dalam pelaksanaan Proyek Akhir yang telah berlangsung dalam kurun waktu tiga bulan, tugas-tugas yang dilakukan meliputi tugas administrasi dan pengarsipan. Berikut ini merupakan rincian kerja pada unit *Research and Development* (R&D), Koperasi Karyawan dan Penelitian dan Pengabdian Masyarakat :

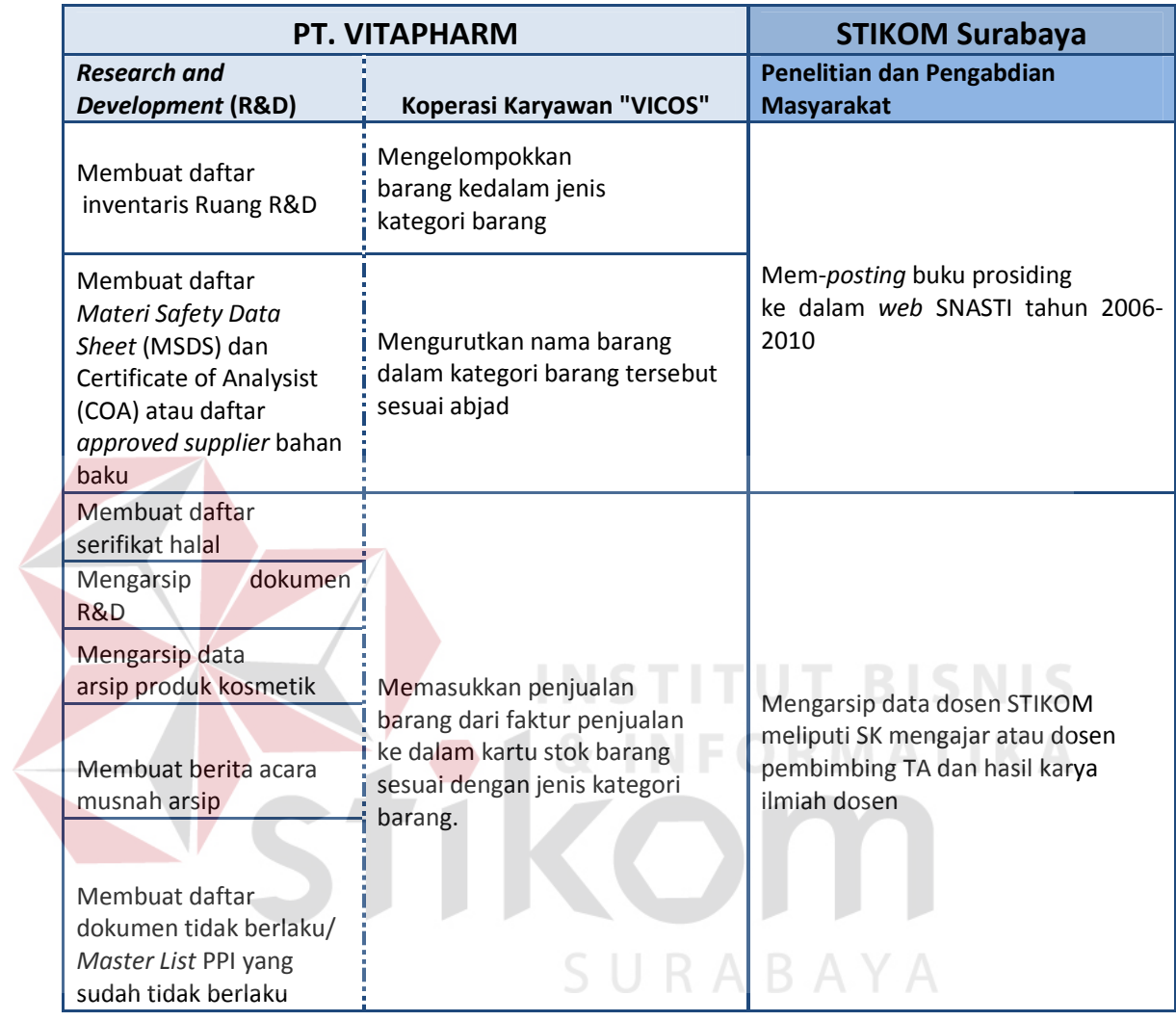

Tabel 4. 1 Rincian Tugas selama Proyek Akhir pada PT. VITAPHARM dan STIKOM Surabaya

# **4.1 Hasil dan Pembahasan Unit** *Research and Development* **(R&D) PT.VITAPHARM**

Pada pelaksanaan Proyek Akhir pada unit *Research and Development* (R&D), kegiatan administrasi yang dilakukan diantaranya Pembuatan Daftar Inventaris ruangan *Research and Development* (R&D), pembuatan daftar *Materi Safety Data Sheet*, membuat daftar sertifikat halal (SH) bahan baku yang masih berlaku, membuat daftar nama bahan dari pabrik atau supplier, mengarsip dokumen R&D, membuat data arsip produk kosmetik, membuat berita acara musnah dan membuat dafttar dokumen tidak berlaku.

### **4.1.1 Pembuatan Daftar Inventaris Kantor**

Pada unit R&D, setiap inventaris yang ada pada ruangan R&D selalu dilakukan pencatatan untuk perhitungan setiap barang yang ada ataupun barang yang rusak. Pencatatan inventaris peralatan dan perlengkapan kantor selalu di*update* setiap bulannya, mulai dari nama barang, merk, *type*, kode dan lokasi (tempat barang tersebut berada). Ruangan yang ada pada unit R&D PT. VITAPHARM diantaranya :

|                  | . .<br>and the           |
|------------------|--------------------------|
| No.              | Nama Ruangan             |
| 1.               | Ruang Ketua Komite       |
| 2.               | <b>Ruang Rapat</b>       |
| 3.               | Ruang Inkubator          |
| $\overline{4}$ . | <b>Ruang Olah</b>        |
| 5.               | Ruang Aplikasi Responden |
| 6.               | Ruang Ketua Tim          |
| 7.               | Ruang Administrasi       |
| 8.               | <b>Ruang Timbang</b>     |
| 9.               | Ruang Retain Sample      |

Tabel 4. 2 Tabel Ruangan Yang Ada Pada R&D

Berikut adalah contoh tabel yang digunakan oleh R&D untuk mendata inventaris peralatan dan perlengkapan ruangan :

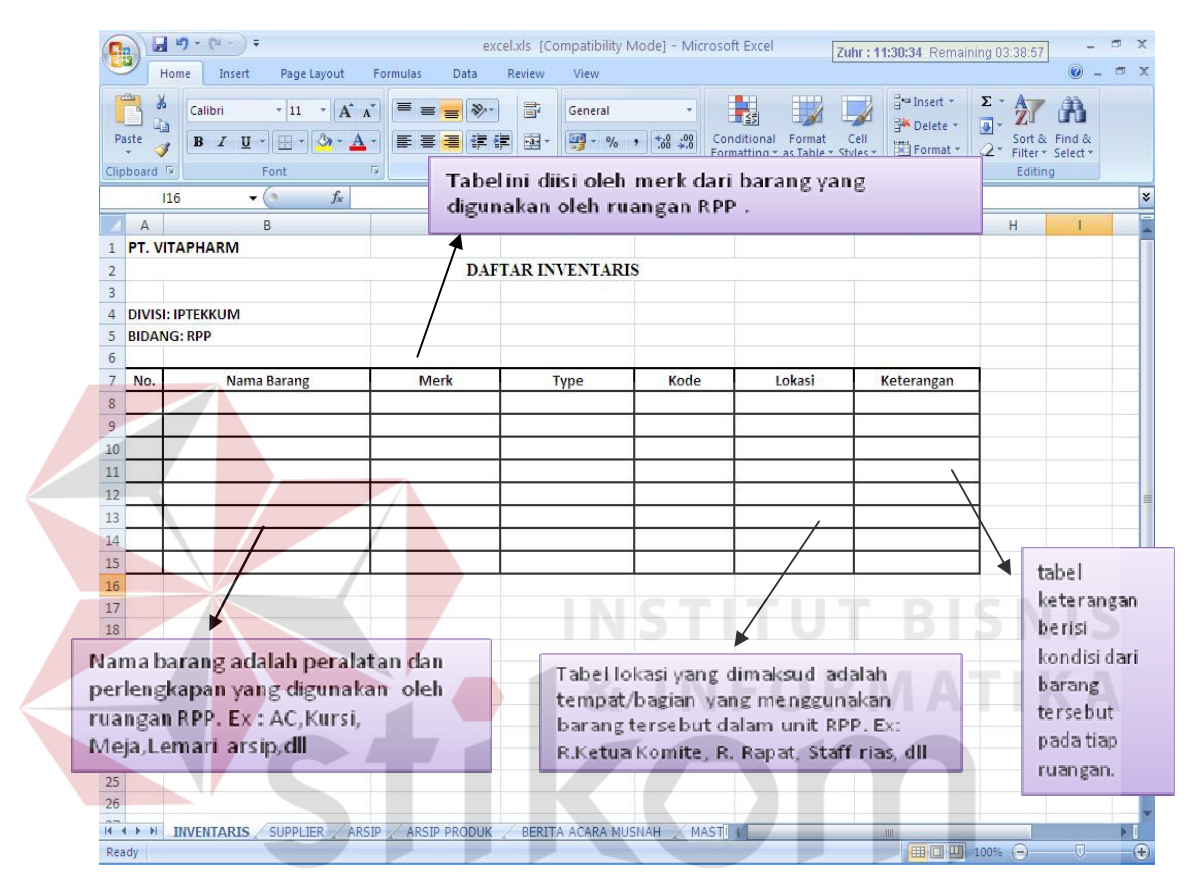

Gambar 4. 1 Daftar Inventaris Peralatan Kantor Pada Ruangan R&D

Setiap bulan daftar inventaris ruangan yang sudah dicatatkan dalam daftar tabel inventaris tersebut selalu diperbaharui untuk mengetahui kondisi peralatan dan perlengkapan kantor tersebut. Barang yang ada memiliki jenis barang, merk barang, kode barang dan lokasi ruangan dimana barang tersebut berada yang akan dicantumkan dalam daftar inventaris ruang untuk memudahkan pendataan barang tersebut.

# **4.1.2 Pembuatan Daftar** *Materi Safety Data Sheet* **(MSDS) dan** *Certificate of Analysist* **(COA) yang digunakan oleh PT. VITAPHARM**

Tugas administrasi pada R&D berikutnya adalah membantu staf standarisasi dan registrasi membuat daftar *Materi Safety Data Sheet* (MSDS) dan *Certificate of Analysist* (COA) yang digunakan oleh PT. VITAPHARM. . MSDS yang dimaksud adalah semua keamanan dari kegunaan bahan baku tersebut, sedangkan COA adalah hasil dari pemeriksaan yang sudah menunjukkan bahwa bahan baku tersebut memiliki tingkat keamanan dalam pengaplikasiannya kedalam suatu formula. Setiap bahan baku yang masuk dari *supplier* harus memiliki kriteria tersebut. Setiap bahan baku pembuatan kosmetik yang dipesan oleh perusahaan harus melewati beberapa tahap yang dilakukan oleh unit R&D dan *Quality Control* (QC). Setiap bahan baku yang masuk akan dilakukan percobaan untuk tahap *test* stabilitas terhadap suhu ruang, tingkat sensitifitas dalam pengaplikasiannya pada kulit. Pada setiap bahan baku yang masuk dan diterima oleh unit *Quality Control* akan mendapatkan label yang menyatakan bahwa bahan tersebut memiliki ketentuan atau standar *Materi Safety Data Sheet* (MSDS), *Certificate of Analysist* (COA), dan memiliki Sertifikat halal

Berikut adalah tampilan tabel Daftar Sertifikat Halal yang digunakan oleh PT. VITAPHARM :

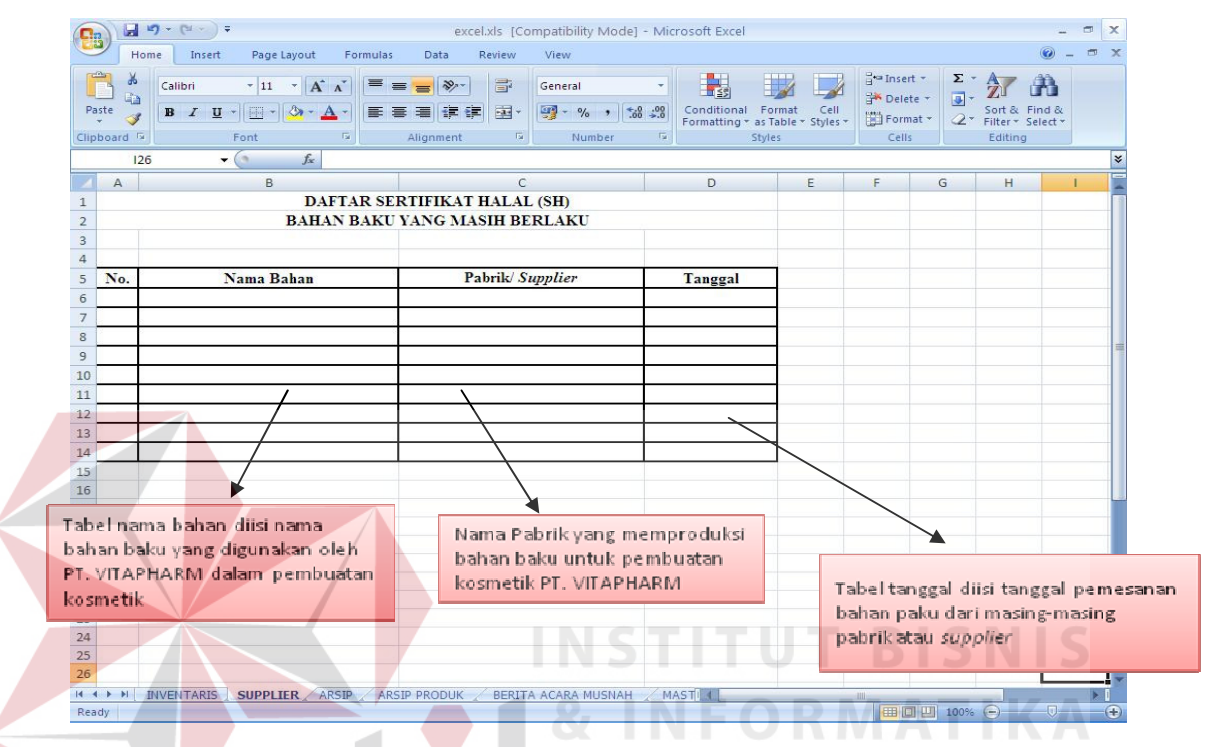

Gambar 4. 2 Daftar Sertifikat Halal Bahan Baku yang Masih Berlaku

Sertifikat Halal digunakan untuk pencatatan nama-nama bahan baku yang digunakan oleh PT. VITAPHARM. Dalam tabel tertera nama pabrik, ini dimaksudkan untuk lebih memudahkan pencarian bila sewaktu-waktu membutuhkan bahan baku dari nama *supplier* tersebut.

Di bawah ini adalah prosedur sertifikat halal :

- 1. Persiapan sertifikasi halal
	- a. Menginventarisir semua formula produk
	- b. Mendaftar semua bahan-bahan yang digunakan
	- c. Mengelompokkan bahan-bahan yang termasuk kritis (dapat berkonsultasi dengan LPPOM MUI Jatim)
- d. Memastikan bahan-bahan yang digunakan telah aman termasuk bahan-bahan yang kritis.
- 2. Menyiapkan aplikasi sertifikasi halal dengan membuat pengajuan permohonan sertifikasi halal (dengan mengisi form permohonan sertifikat halal)
- 3. Memasukkan formulir ke LPPOM MUI Jatim dengan mengisi formulir sesuai dengan format rangkap dua dan dimasukkan kedalam *spring file* folio dilengkapi dengan :

a. Daftar bahan lengkap sesuai dengan format LPPOM MUI

- b. Daftar aplikasi bahan
- c. *Foto copy* KTP Penanggung jawab/Pemilik
- d. *Foto copy* Surat ijin usaha Perdagangan (SIUP), tanda daftar industri (TDI) dan sertifikat penyuluhn dan PIRT khusus untuk Industri Rumah Tangga / *foto copy* MD untuk industry non-rumah tangga
- e. *Foto copy* KTP Auditor Halal Internal
- f. Bagan alir proses produksi
- g. Dokumen spesifikasi dan sertifikat halal untuk bahan-bahan yang digunakan.
- 4. Pemeriksaan kelengkapan permohonan
- 5. Penentuan biaya, biaya meliputi :
	- a. Biaya pendaftaran : Rp100.000,-
	- b. Biaya auditing : Rp400.000,-
- c. Biaya sertifikat halal antara Rp200.000,-hingga Rp3.100.000 per jenis produk (tergantung besar kecil perusahaan, volume produksi dan omzet)
- d. Biaya transportasi audit (perusahaan harus menjemput)
- 6. Penjadwalan audit
- 7. Pembahasan hasil audit
- 8. Penerbitan sertifikat halal

#### **4.1.3 Pengarsipan dokumen-dokumen R&D PT. VITAPHARM**

Adapun peralatan yang tersedia pada unit R&D PT. VITAPHARM yang digunakan untuk mengarsip dokumen-dokumen antara lain:

*a. Filing Cabinet* 

Tempat khusus untuk menyimpan *folder* (map gantung), yang dilengkapi dengan rel penggantung *folder* sehingga memudahkan penyimpanan dan pengambilan arsip.

*b. Folder* (Map gantung)

Lipatan karton untuk menyimpan arsip, biasanya dilengkapi dengan tab, yaitu bagian sisi folder yang menonjol untuk menempatkan kode atau indeks yang menunjukkan isi folder.

### **Langkah-langkah Pengarsipan**

Sebelum dokumen-dokumen tersebut dimasukkan ke dalam *filing cabinet*, ada beberapa langkah yang harus dilakukan, yaitu:

1.) Membaca dan meneliti dokumen

Dokumen R&D harus dibaca dan diteliti terlebih dahulu, sebelum disortir, direkap ke dalam *Microsoft Excel,* dan dimasukkan ke dalam *filing cabinet.*

- 2.) Setelah dibaca dan diteliti, dokumen tersebut direkap ke dalam *Microsoftt Excel 2007*.
- 3.) Mensortir

Memilih-milih atau memiliki dokumen-dokumen yang akan disimpan untuk dikelompokan menjadi satu kelompok kode yang ada pada dokumen.

4.) Mengabjad

Setelah selesai disortir, dokumen-dokumen disusun menurut susunan abjad. Pada unit R&D dalam mengabjad menggunakan jenis dokumen.

5.) Menyimpan Arsip

Dokumen tersebut ditata dan disimpan ke dalam *filing cabinet* sesuai dengan abjad yang telah diterapkan pada unit R&D. Setelah itu, bagian administrasi dapat memelihara keselamatan dokumen-dokumen tersebut. Dalam penyimpanan arsip pada R&D PT.VITAPHARM menggunakan sistem pengarsipan sesuai abjad. Hal ini dikarenakan setiap arsip yang ada pada unit R&D memiliki jenis dokumen yang berbeda. Hal ini dapat dilihat dari judul atau subjek dokumen tersebut. Sehingga untuk memudahkan penyimpanan dan pencarian suatu dokumen, maka dapat diarsip berdasarkan subjek. Selain itu dikarenakan, *staff* pada R&D dalam pencarian dokumennya berdasarkan subjek.

### **Penyimpanan Arsip pada** *Filing Cabinet*

Berikut ini merupakan langkah-langkah untuk mengurutkan nama jenis dokumen pada unit *Research and Development* PT. VITAPHARM sesuai dengan penomoran yang diambil menurut abjad menggunakan *Microsoft Excel 2007*. Pencatatan nama jenis dokumen yang sudah tertera pada *folder* (map gantung) dilakukan ke dalam *Microsoft Excel 2007,* dan tidak sesuai abjad. Langkahlangkahnya sebagai berikut :

> 1. *Block* nama jenis dokumen yang sudah dimasukkan kedalam *file Microsoft Excel 2007*

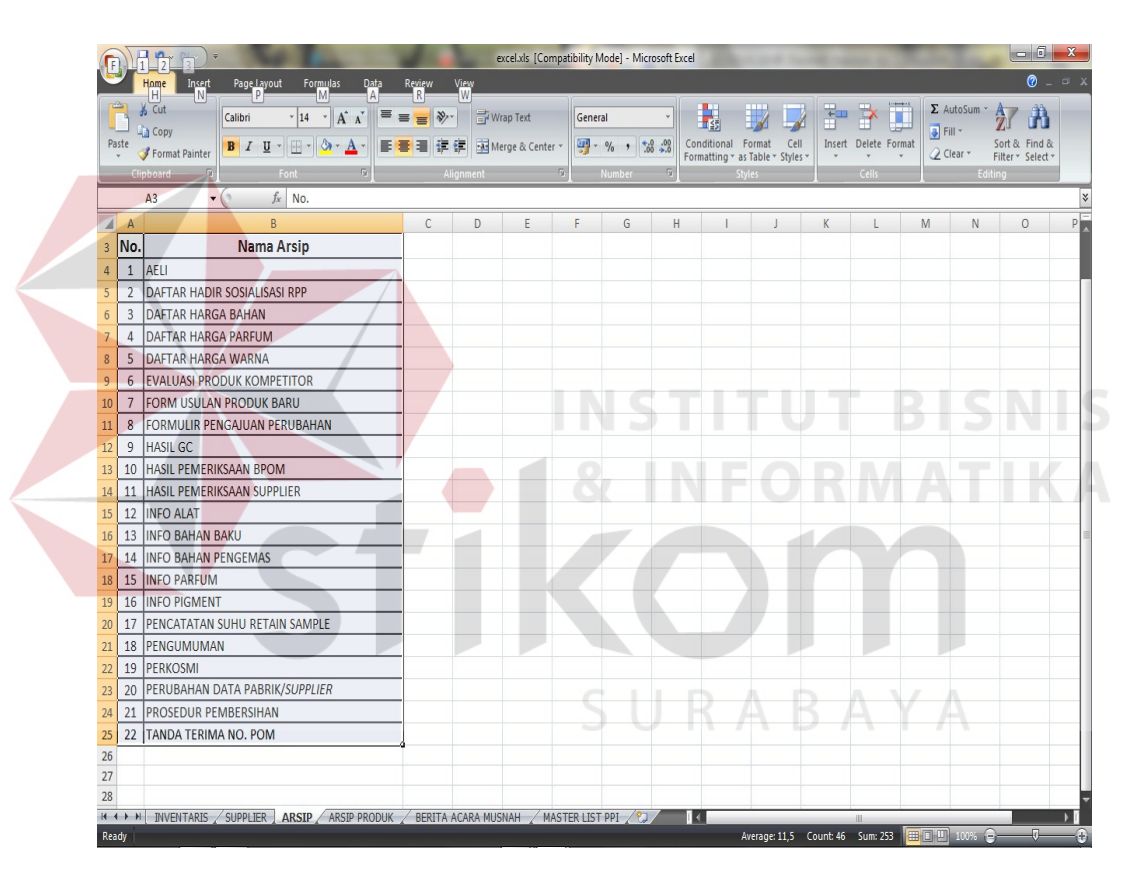

Gambar 4. 3 Mem-*block* Nama Dokumen

2. Pada menu *toolbar* pilihlah menu Data

Di dalam *Toolbar* Data pilihlah menu *Sort* A-Z. MENU *Sort* A-Z berfungsi untuk mengurutkan nama data sesuai abjad A sampai Z. Sedangkan menu *Sort* Z-A berfungsi untuk mengurutkan nama data sesuai dengan urutan abjad dari Z sampai A.

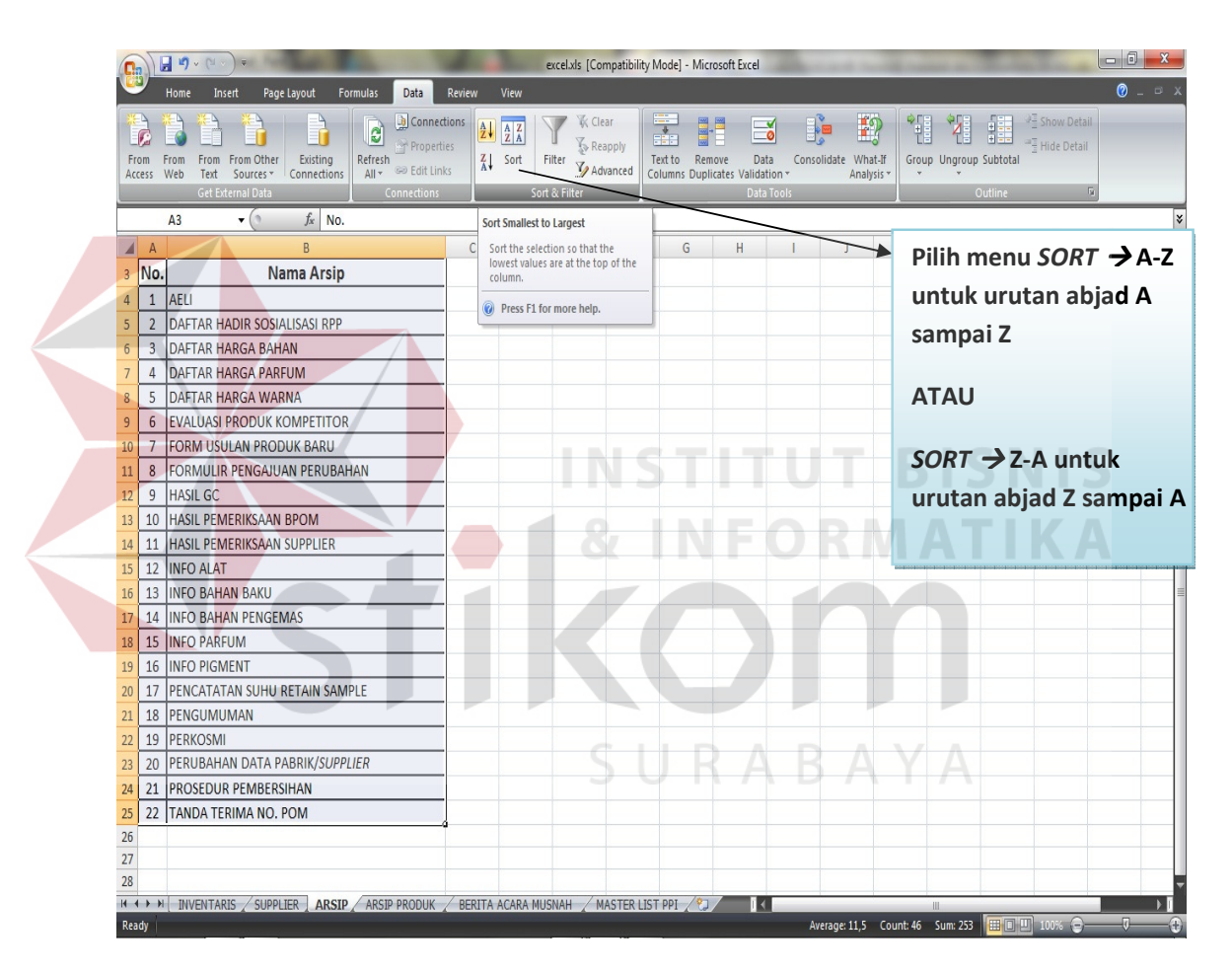

Gambar 4. 4 Memilih Menu *Sort* 

3. Tampilan option yang muncul setelah *Sort*

Setelah memilih menu *Sort* A-Z maka akan muncul opsi :

- a. *Expand the Selection*: untuk mengurutkan datanya saja
- b. *Continue with current Selection:* Tidak hanya untuk mengurutkan nama data saja tetapi dengan meng-*update* penomoran yang ada pada data tersebut

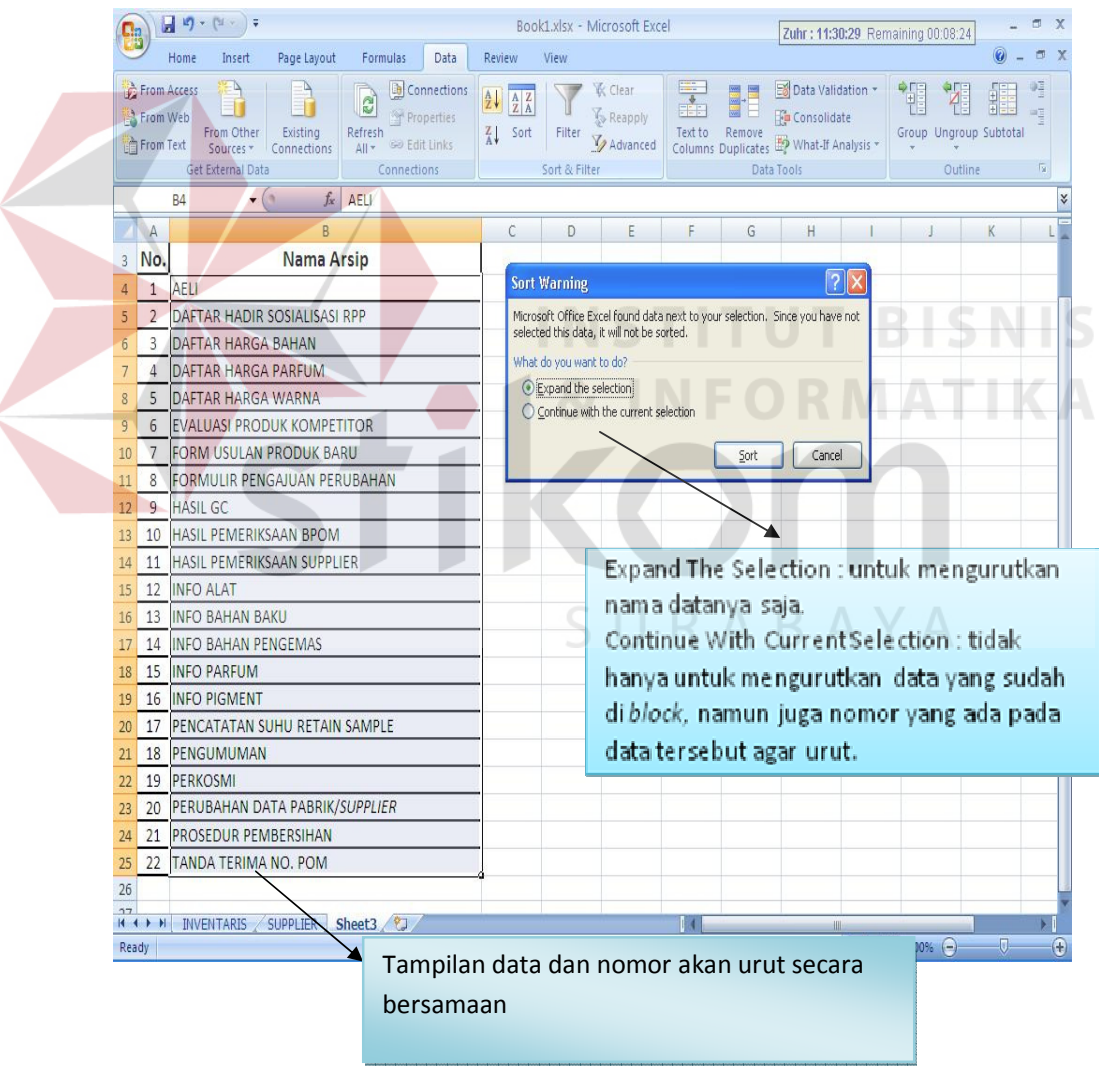

Gambar 4. 5 Mengurutkan Nama Jenis Dokumen Sesuai Abjad

Dokumen R&D tersebut diatas disimpan kedalam map *snelhechter*  dengan tidak terurut dalam penyimpanannya pada lemari arsip. Kemudian dengan ilmu kearsipan yang sudah didapatkan selama perkuliahan, Penulis melakukan pengarsipan dengan cara membedakan tahun dokumen lama sampai dengan baru, kemudian mengurutkan subjek atau judul dokumen tersebur menurut abjad kedalam lemari arsip.

Di bawah ini merupakan gambaran pengarsipan yang menggunakan sistem nomor pada unit *Research and Development* dengan urutan abjad yang diambil dari dokumen R&D PT. VITAPHARM :

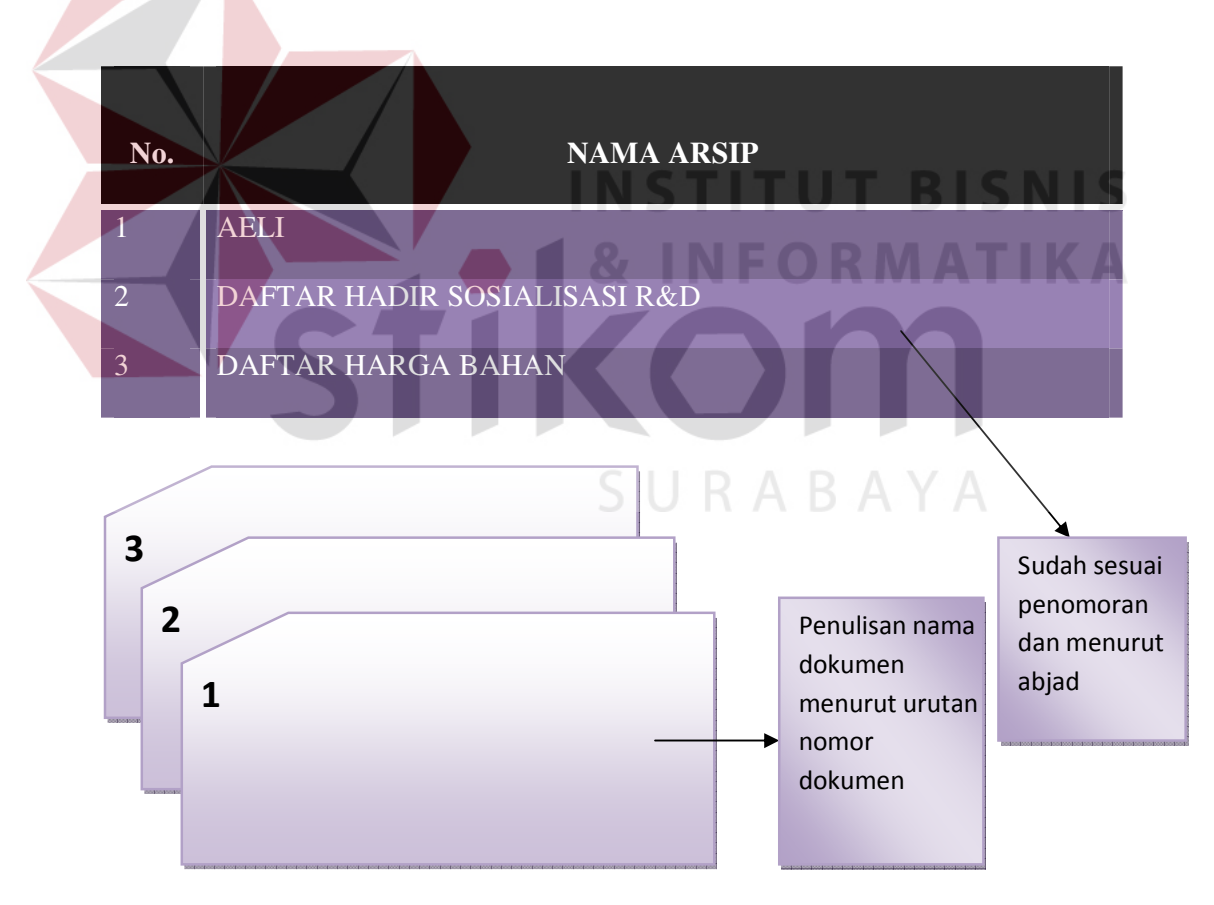

Gambar 4. 6 Sistem Penyimpanan Arsip Pada *Filing Cabinet* 

Selama melakukan Kerja Praktek pada unit *Research and Development* 

PT. VITAPHARM, dokumen-dokumen R&D yang diarsip meliputi :

Tabel 4. 3 Tabel Nama Jenis Dokumen R&D Yang Diarsip

## ARSIP 1 ARSIP 2

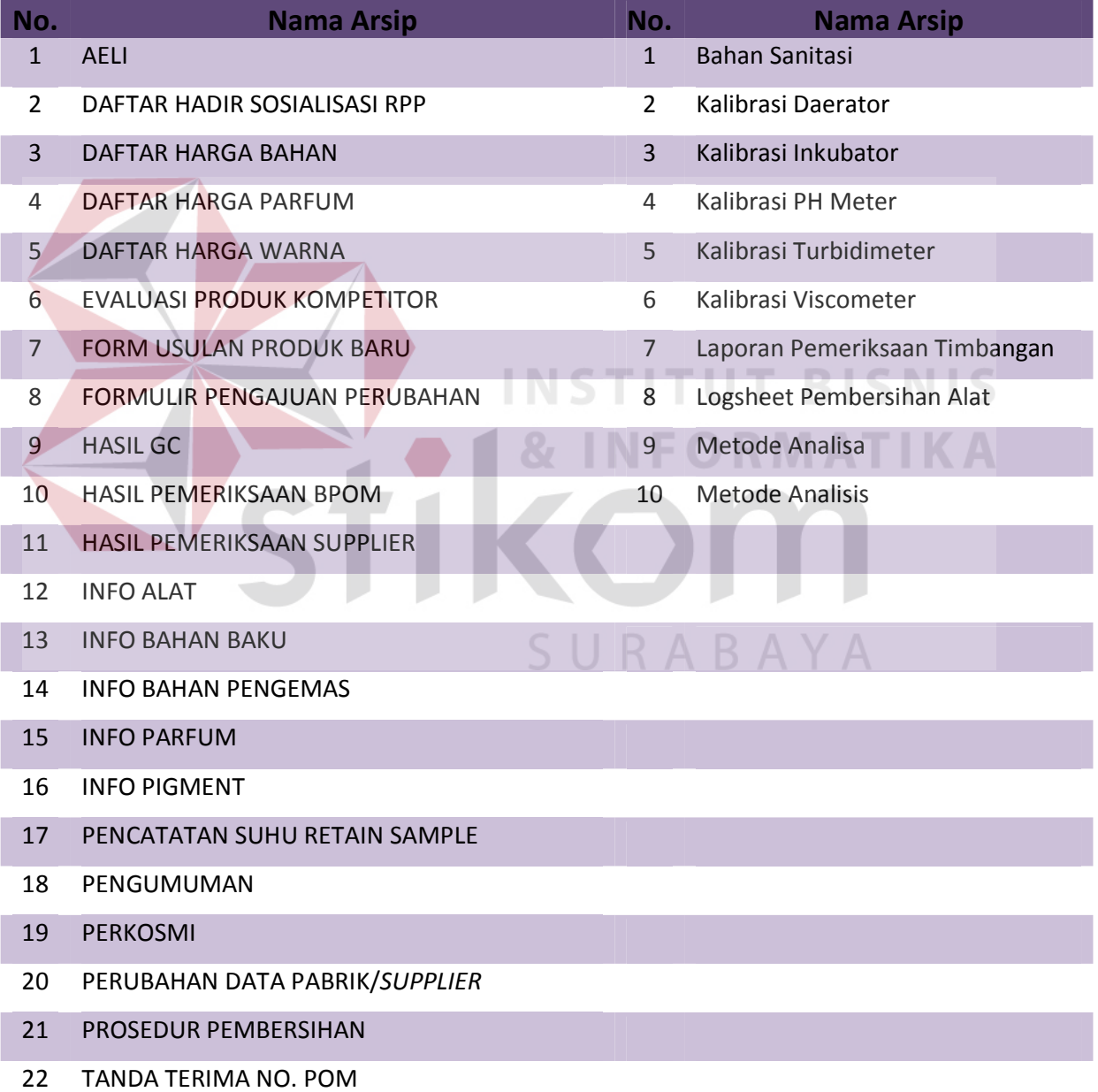

### **4.1.4 Pembuatan Data Arsip Produk Kosmetik**

Administrasi pada R&D juga membuat data arsip produk kosmetik. Produk kosmetik yang sudah beredar di pasaran akan didata menggunakan *Microsoft Excel 2007.* Berikut tampilan data arsip produk kosmetik :

| <b>Ha</b><br>Home<br>Insert<br>Page Layout                                                                     | Formulas<br>View<br>Data<br>Review                                                                                                    |                                                                                |                                                                                                    |
|----------------------------------------------------------------------------------------------------|----------------------------------------------------------------------------------------------------|--------------------------------------------------------------------------------|----------------------------------------------------------------------------------------------------|
| d0<br>$-11$<br>Calibri<br>$\overline{\phantom{a}}$<br>t.<br>Paste<br>B I U<br>冊<br>Э<br>Clipboard <sup>I</sup> | $\exists$<br>A<br>亭<br>$ \psi\rangle$<br>General<br>$\equiv$<br>$\equiv$<br>国<br>똃-<br>医高温性镜<br>$\mathcal{A} \cdot A$ .<br>$\%$<br>$\overline{\mathrm{ba}}$<br>$\overline{\mathbb{Q}}$<br>Alignment | Conditional Format<br>60.00<br>Formatting * as Table * Styles *<br>互<br>Styles | Fa Insert *<br>$\Sigma$ -<br>圓<br>Delete *<br>Sort & Find &<br>Cell<br>Format *<br>$Q^*$<br>Filter * Select *<br>Editing |
| Font<br>$\mathbf{v}$<br><b>B24</b>                                                                             | Number<br>$f_x$                                                                                                    |                                                                                | Cells                                                                                                    |
| $\mathsf{A}$                                                                                                   | B                                                                                                    | C                                                                              | D                                                                                                    |
| $\overline{1}$                                                                                                 | <b>DATA ARSIP PRODUK</b>                                                                                                    |                                                                                |                                                                                                    |
| $\overline{2}$                                                                                                 |                                                                                                    |                                                                                |                                                                                                    |
| $\overline{3}$<br><b>VIVA</b>                                                                                  | <b>VIVA QUEEN</b>                                                                                                    | RED-A                                                                          | <b>VIVA WHITE</b>                                                                                                    |
| 4 LIPSTICK STD 21-30                                                                                           | <b>EYEBROW PENCIL COKLAT</b>                                                                                                    | LIPSTICK RED-A 606                                                             | <b>HAND BODY LOTION SOYBEAN</b>                                                                                          |
| 5 LIP GLOSS STD                                                                                                | <b>EYEBROW PENCIL HITAM</b>                                                                                                    | LIPSTICK RED-A 613                                                             | <b>HAND BODY LOTION MULBERRY</b>                                                                                         |
| 6 ACNE GEL                                                                                                    | <b>EYELINER PENCIL BIRU</b>                                                                                                    | LIPSTICK RED-A 616-620                                                         | <b>HAND BODY LOTION YOGHURT</b>                                                                                          |
| 7 PELEMBAB VIVA                                                                                                | <b>EYELINER PENCIL HITAM</b>                                                                                                    | LIPSTICK RED-A 626-648                                                         |                                                                                                    |
| 8 HAND BODY LOTION CENDANA                                                                                     | EYELINER PENCIL MERAH KECOKLATAN                                                                                                    | <b>ACNE CREAM</b>                                                              |                                                                                                    |
| 9 HAND BODY LOTION CANTIKA                                                                                     | COMPACT POWDER SPF-KUNING PENGANTIN                                                                                                    | <b>LIPBALM GRAPE</b>                                                           |                                                                                                    |
| 10 MASSAGE CREAM                                                                                               | COMPACT POWDER SPF-KUNING LANGSAT                                                                                                    | <b>LIP GLOSS RED-A</b>                                                         |                                                                                                    |
| 11                                                                                                    | <b>COMPACT POWDER SPF-NATURAL</b>                                                                                                    | <b>BODY LOTION WHITENING</b>                                                   |                                                                                                    |
| 12                                                                                                    | EYE CREAM                                                                                                    | <b>CLM ANTOX</b>                                                               |                                                                                                    |
| 13                                                                                                    | <b>EYE BASE GEL</b>                                                                                                    | <b>FACE TONIC</b>                                                              |                                                                                                    |
| 14                                                                                                    |                                                                                                    | <b>FACE TONIC ANTOX</b>                                                        |                                                                                                    |
| 15                                                                                                    |                                                                                                    | FACIAL WASH KULIT NORMAL                                                       |                                                                                                    |
| 16                                                                                                    |                                                                                                    | <b>FACIAL WASH KULIT BERMINYAK</b>                                             |                                                                                                    |
| 17                                                                                                    |                                                                                                    | <b>FACIAL WASH KULIT JERAWAT</b>                                               |                                                                                                    |
| 18                                                                                                    |                                                                                                    |                                                                                |                                                                                                    |
| 19                                                                                                    |                                                                                                    |                                                                                |                                                                                                    |
| 20                                                                                                    |                                                                                                    |                                                                                |                                                                                                    |
| 21                                                                                                    |                                                                                                    |                                                                                |                                                                                                    |
| 22                                                                                                    |                                                                                                    |                                                                                |                                                                                                    |
| 23                                                                                                    |                                                                                                    |                                                                                |                                                                                                    |
| 24                                                                                                    |                                                                                                    |                                                                                |                                                                                                    |
| 25<br>26                                                                                                    |                                                                                                    |                                                                                |                                                                                                    |
|                                                                                                    |                                                                                                    |                                                                                |                                                                                                    |

Gambar 4. 7 Data Arsip Produk

#### **4.1.5 Pembuatan Berita Acara Musnah Arsip**

Berita acara musnah yang dibuat oleh R&D PT. VITAPHARM merupakan pencatatan daftar arsip sebelum dimusnahkan. Data yang dimusnahkan adalah dokumen yang sudah memiliki kriteria tahun lama dan dapat lebih diminimalkan dengan melakukan pencatatan dalam sebuah daftar yang mencantumkan dan menginformasikan isi dari dokumen tersebut.

Berikut adalah daftar berita acara musnah arsip dokumen :

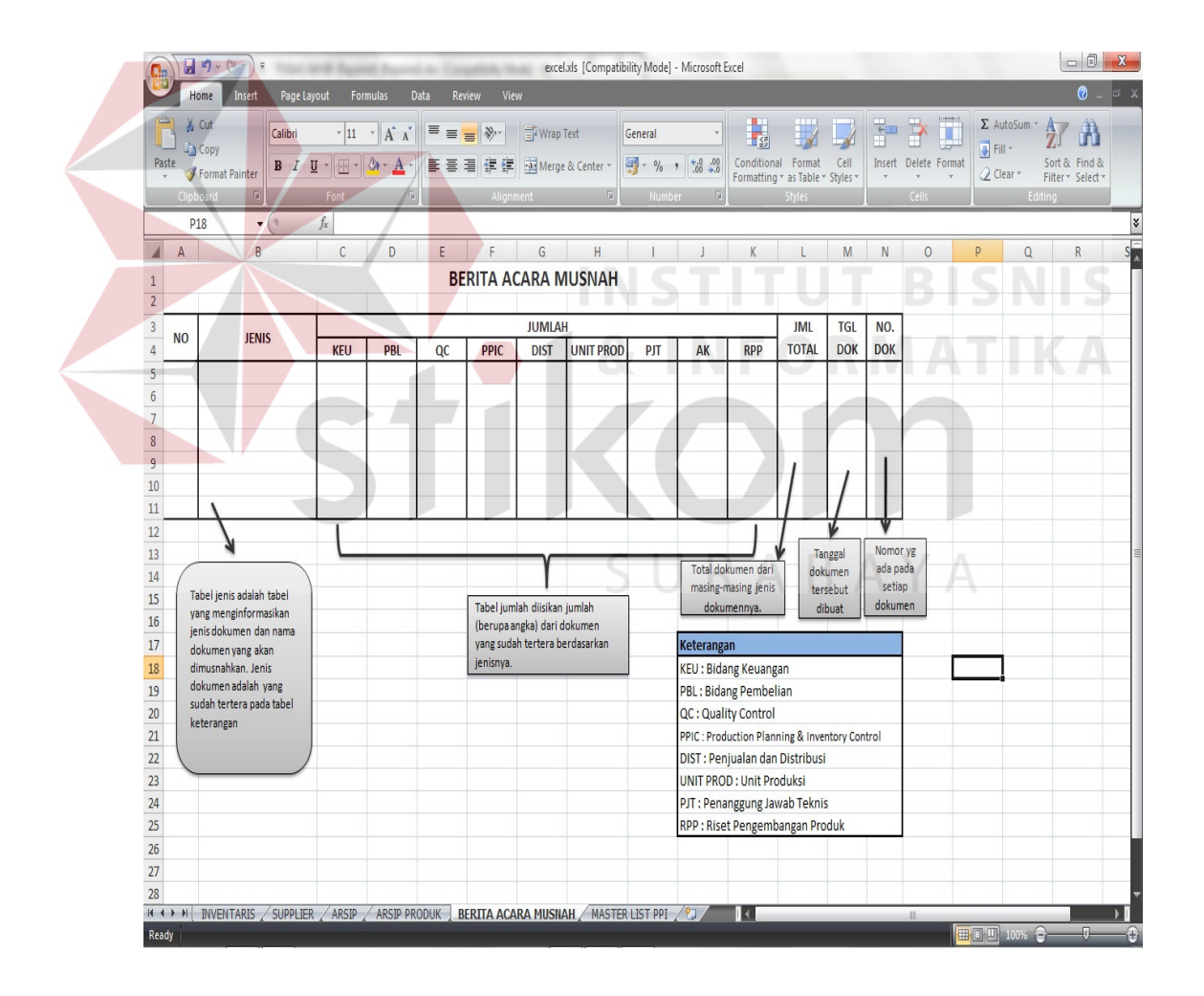

Gambar 4. 8 Berita Acara Musnah Arsip Dokumen

# **4.2 Hasil dan Pembahasan Bagian Penelitian dan Pengabdian Masyarakat (PPM) STIKOM Surabaya**

Berbeda dengan PT. VITAPHARM, pada bagian Penelitian dan Pengabdian Masyarakat (PPM) STIKOM Surabaya, tugas administrasi yang dilakukan adalah sebagai berikut :

# **4.2.1** *Posting* **buku prosiding tahun 2006-2010 kedalam** *web* **Seminar Nasional Teknologi Informasi (SNASTI)**

Buku Prosiding adalah kumpulan makalah peserta seminar nasional yang sudah diadakan. Buku prosiding yang sudah terbit akan di-*posting* juga kedalam web Seminar Nasional Teknologi Informasi (SNASTI). Berikut adalah langkahlangkah mem-*posting* buku pprosiding kedalam web SNASTI:

> a. Masuk ke alamat snasti.stikom.edu/wp-admin untuk login kedalam *site*  SNASTI

> b. Setelah berhasil masuk sebagai admin dalam web SNASTI, masukkan *user* dan *password* untuk dapat login.

Catatan :

*Username* adalah Identitas anda ketika sedang *online*, istilah ini kadangkala disebut juga dengan nickname, atau id.

*Password* adalah suatu bentuk dari data otentikasi rahasia yang digunakan untuk mengontrol akses ke dalam suatu sumber informasi.

*Password* akan dirahasiakan dari mereka yang tidak diijinkan untuk mengakses, dan mereka yang ingin mengetahui akses tersebut akan diuji apakah layak atau tidak untuk memperolehnya.

Berikut adalah tampilan awal saat kita akan login :

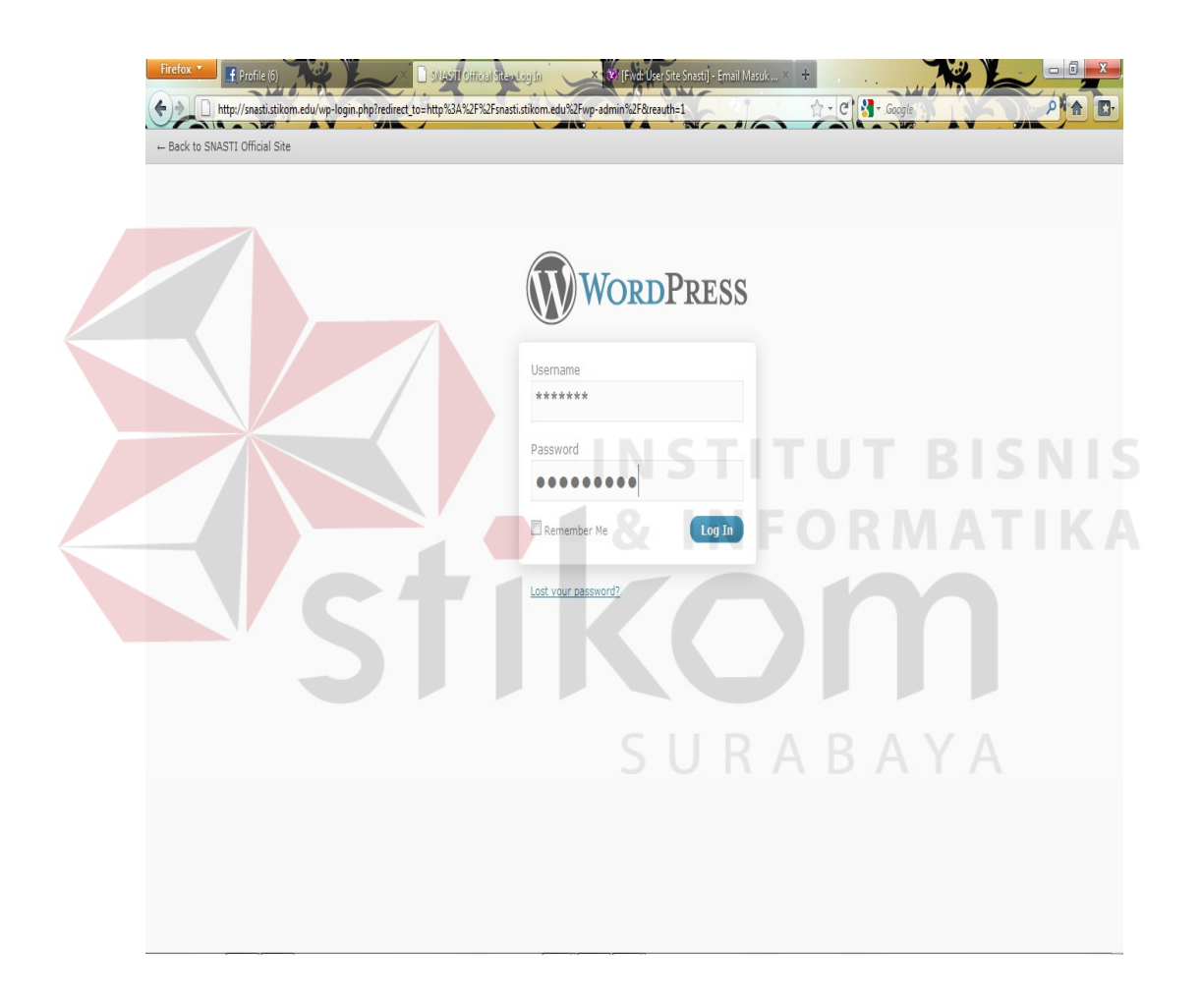

Gambar 4. 9 Tampilan Awal *Web* SNASTI Dengan User

c. Jika sudah berhasil login, tampilan *web* SNASTI dengan *user* adalah seperti berikut :

 $\left| \frac{1}{2} \right|$  Profile (6) **ASTI Cifficial Site**  $-144$  $\frac{1}{1.7} \cdot |\mathcal{C}| \left(\frac{1}{1.7}\cdot \frac{1}{\text{Google}}\right)$ http://snasti.stikom.edu/wp-a  $P$ <sup>1</sup> T<sub>R</sub> SNASTI Official Site New Post v Howdy, adminstrator | Log Out 1 WordPress Screen Options v Help vailable! Please update now **B** Dashboard Dashboard **Dashboard Updates 6** Akismet Stats **Right Now** QuickPress Content Discussion Title  $\mathcal{P}$  Posts  $285$  Posts  $1.424$  Comments Upload/Insert 国田月な Posts 10 Pages O Approved Add New Content Categories 44 Categories 13 Pending Post Tags  $176$  Tags  $1.411$  Spam **m** Media Theme SNASTI2010 with 3 Widgets Change Theme Tags Library You are using WordPress 3.0.3. 2 $\int$  Update to 3.1.3 Add New Save Draft  $\mathscr{L}$  Links et has protected your site from 3,680 spam comments already, and there are 1.411 comments in your spam queue right now. **Recent Drafts** Add Nev Draft created on May 3, 2011 at 7:21 am May 3, 2011 Link Cate **Recent Comments**  $\begin{array}{ll} \multicolumn{2}{l}{{\bf C}\text{R}}{\bf YPT} {\bf ANAL} {\bf YSIS} {\bf TERHADAP} {\bf SIMPLE} {\bf SUBSTITUTION} {\bf CIPHER} \\ \multicolumn{2}{l}{{\bf MENGGUNAKAN ALGORITHM} } {\bf GORITMA} {\bf CERETIK} \text{ May 3, 2011} \end{array}$  $\Box$  Pages From Zane Dewolfe on PERANCANGAN INDEKS DATABASE CITRA DENGAN MENGGUNAKAN METODE BITMAP $\#$   $[Pe]$ SNASTI 2010 October 25, 2010 Pages Not the longest post, but then again my Lighting Blog site ha<br>either, and a rubbish design - ... ונאמציגס (SANSTI 2010 בומה היהודים)<br>Seminar Nasional Teknologi Informasi 2010 (SNASTI 2010) merupakan seminar<br>Inasional... Add New Comments (1) Sonia Fenoff on PERANCANGAN DAN PEMBUATAN MOBILE Appearance ROBOT WIRELESS DENGAN KAMERA # /P **WordPress Blog** Theme high-quality Porno Cam ideal info's, write-up must say the dog's yes WordPress 3.1.3 (and WordPress 3.2 Beta 2) May 25, 2011 Widgets reality in case that customers expect which WordPress 3.1.3 is available now and is a security update for all previous word-reses Suiciste and and the and an a sected with proposer of an previous versions.<br>Contains the following security fixes and enhancements: Various security hardening<br>by Alexander Concha. Taxonomy query hardening by Joh Editor From vickers pumps on RANCANG BANGUN APLIKASI<br>E-COMMERCE UNIUK PENJUALAN GENSET PADA CV SETIA KARYA  $\mathscr{D}$  Plugins

Gambar 4. 10 Tampilan *Web* SNASTI Dengan *User* 

Di dalam menu *web* terdapat beberapa tampilan menu yang akan sering digunakan, diantaranya adalah :

- 1. *Dashboard :* menu untuk mengendalikan semua aktifitas pada blog
- 2. *Comment :* pada menu *comment* ini, dapat dilihat komentarkomentar yang ditulis oleh pengunjung web
- 3. *Posts :* menu untuk membuat atau meng*edit posting*

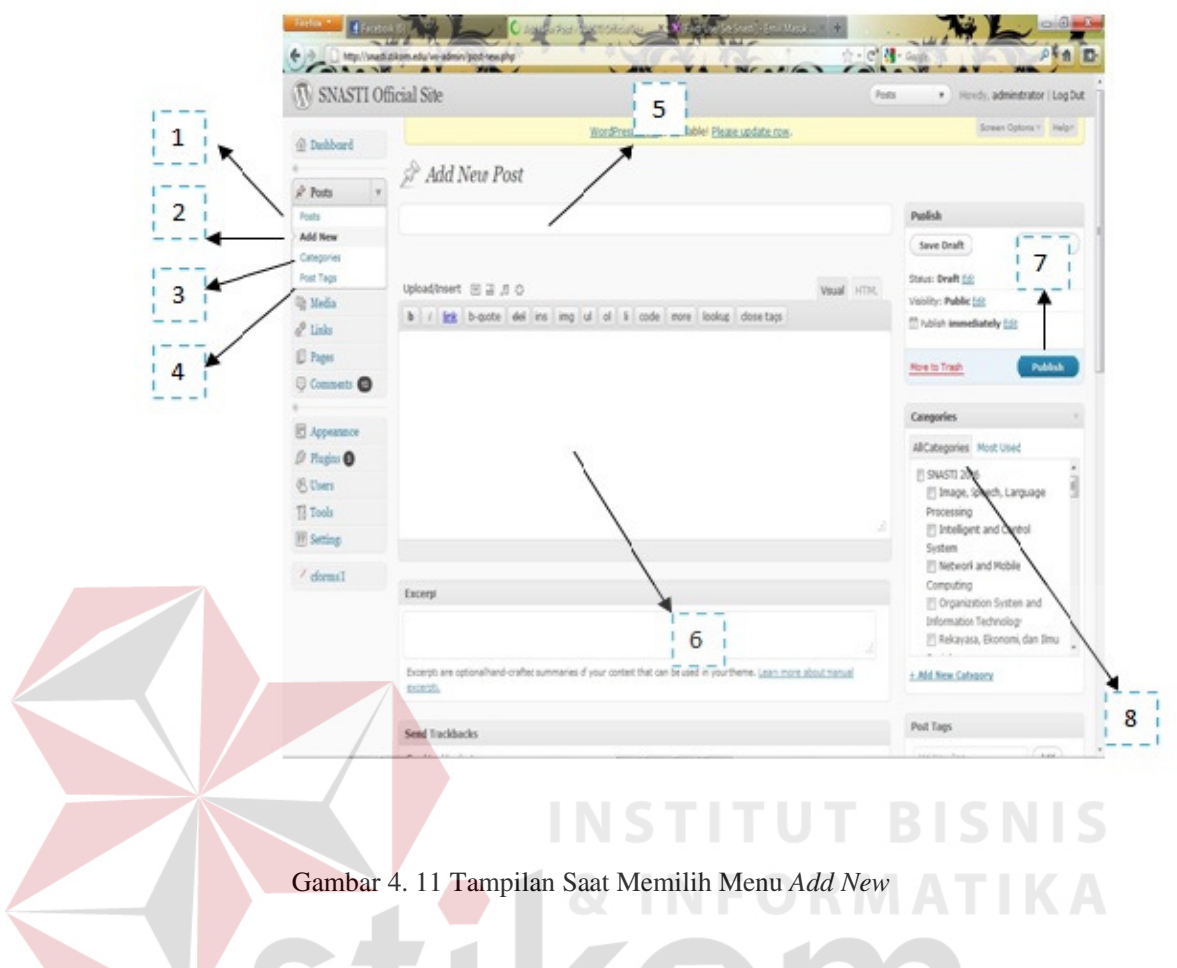

61

### Keterangan gambar :

- 1. *Posts* : Sub menu yang berfungsi untuk melihat artikel-artikel yang telah di*post* kedalam *web*
- 2. *Add New :* Sub menu yang berfungsi untuk mem*post* artikel baru
- 3. *Categories :* Sub menu yang berfungsi untuk melihat kategori apa saja yang terdapat dalam web untuk menyimpan artikel
- 4. *Post Tags :* Sub menu yang berfungsi untuk menambahkan *keywords* atau kata kunci
- 5. *Add New Posts :* Kolom ini berfungsi untuk menuliskan judul artikel yang di*post* kedalam web
- 6. Kolom yang digunakan untuk menuliskan artikel
- 7. *Publish :* Opsi yang berfungsi untuk menerbitkan artikel yang sudah dituliskan sebelumnya
- 8. *All Categories :* Pilihan menu yang menampilkan kategori yang terdapat dalam *web* untuk penyimpanan artikel

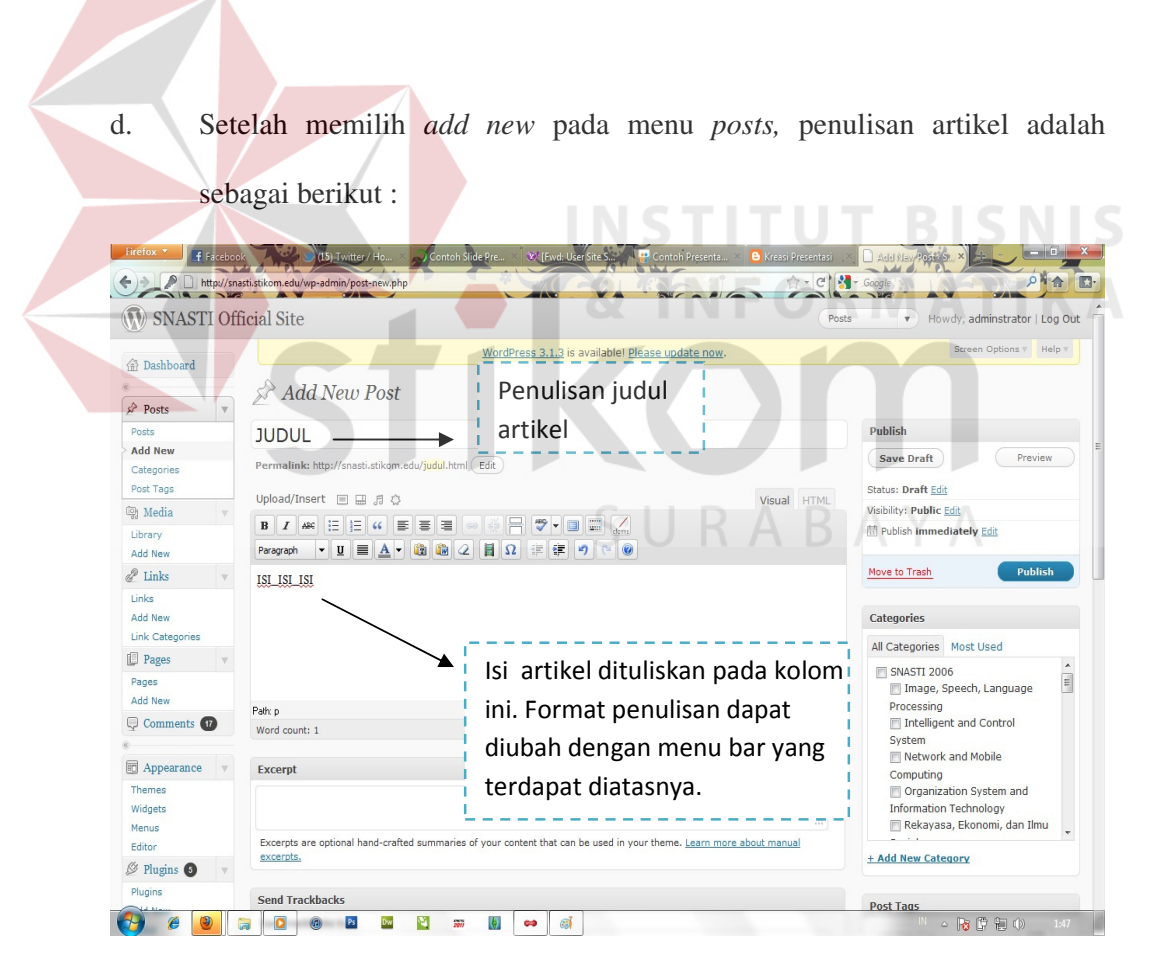

Gambar 4. 12 Penulisan Judul Dan Isi Artikel

e. Setelah selesai penulisan judul dan isi artikel, kemudian memilih kategori untuk menyimpan artikel tersebut

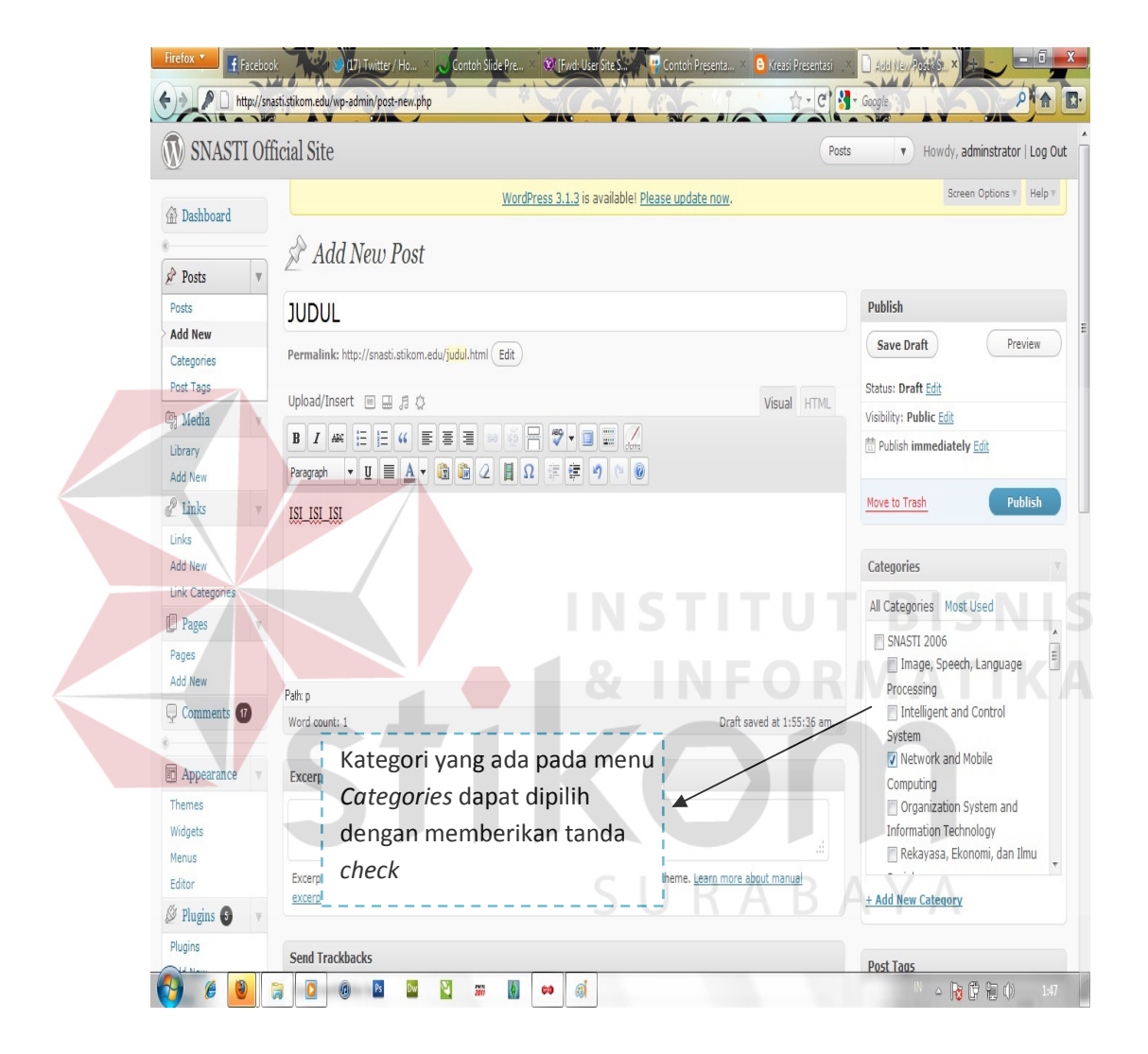

Gambar 4. 13 Pemilihan Kategori Penyimpanan Artikel

f. Untuk menerbitkan artikel yang sudah di*post* kedalam web SNASTI adalah dengan memilih opsi *Publish*

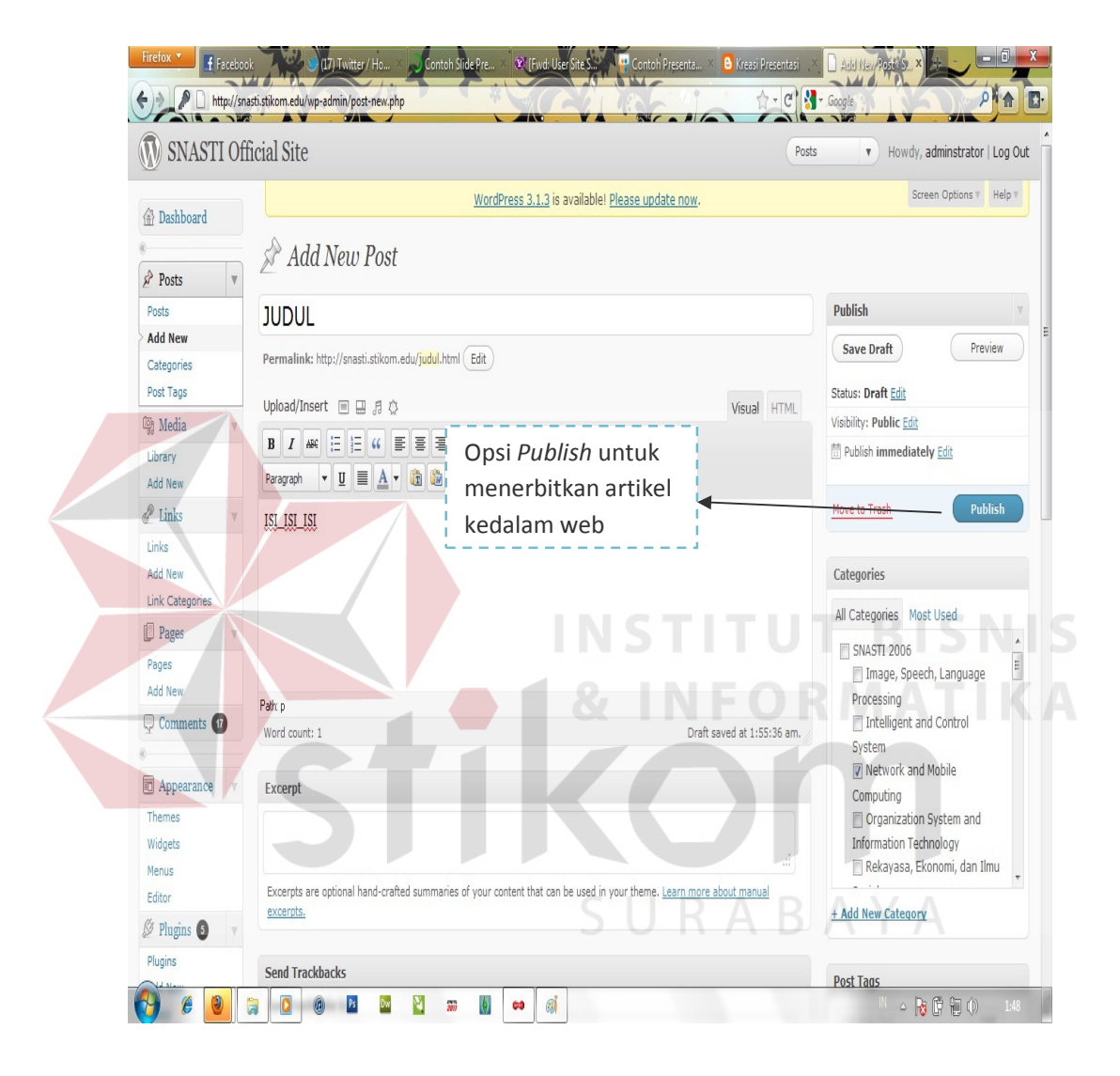

Gambar 4. 14 Memilih Opsi *Publish* Untuk Menerbitkan Artikel

Berikut adalah tampilan *web* SNASTI bila dilihat oleh pengunjung :

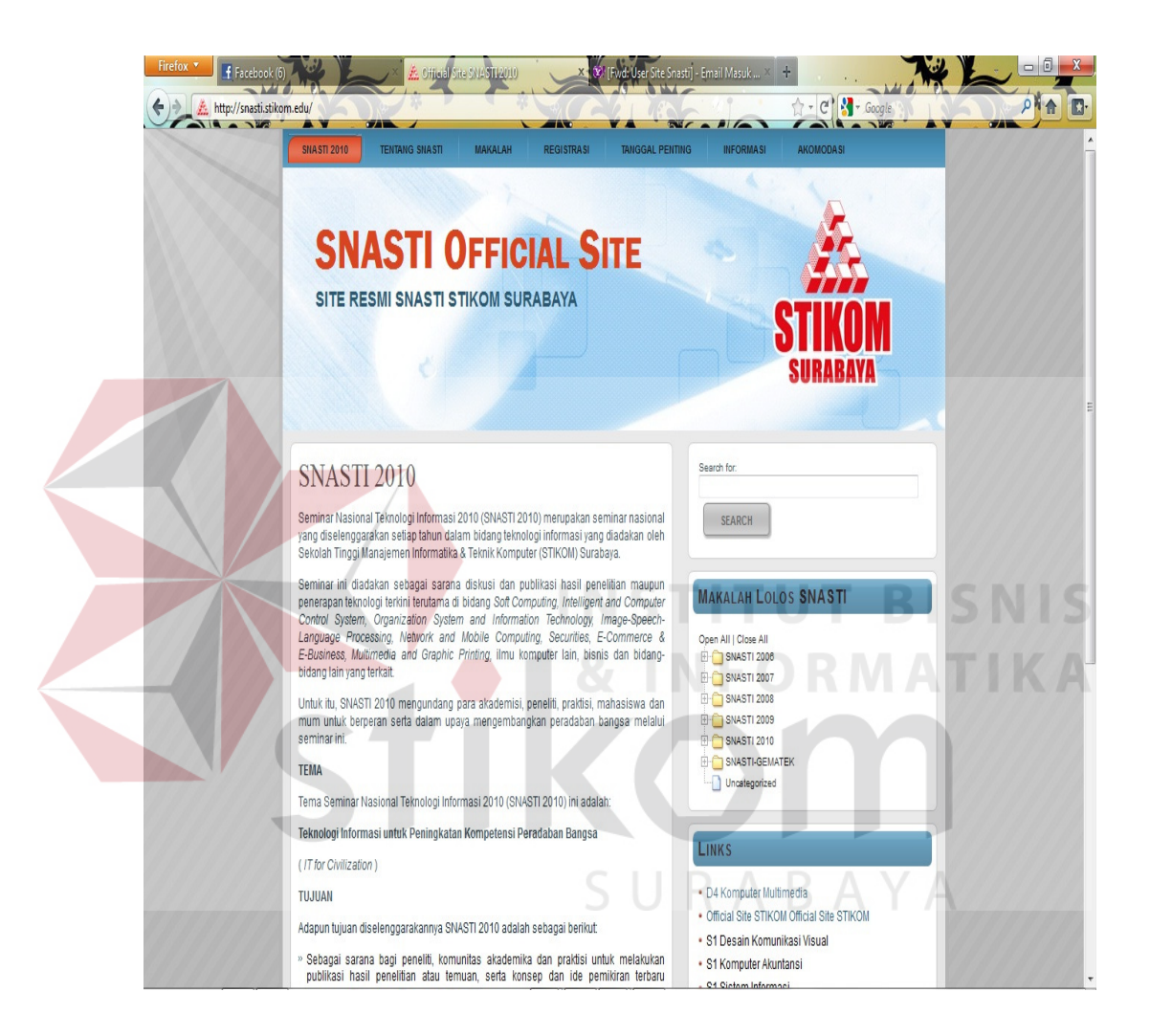

Gambar 4. 15 Tampilan *Web* SNASTI

# **4.2.2 Pengarsipan Dokumen Bagian Penelitian dan Pengabdian Masyarakat (PPM) STIKOM Surabaya**

Adapun peralatan yang tersedia pada Bagian Penelitian Pengabdian Masyarakat yang digunakan untuk mengarsip dokumen-dokumen, antara lain :

*a. Filing Cabinet* 

Tempat khusus untuk menyimpan *folder* (map gantung), yang dillengkapi dengan rel penggantung *folder* sehingga memudahkan penyimpanan dan pengambilan arsip.

b. *Folder* (map gantung)

Lipatan karton untuk menyimpan arsip, biasanya dilengkapi dengan tab, yaitu bagian sisi folder yang menonjol untuk menempatkan kode atau indeks yang menunjukkan isi folder.

*c. Briefordner* 

Map tebal yang dilengkapi oleh penjepit arsip yang terbuat dari logam dan dapat menampung arsip dalam jumlah banyak.

#### **Langkah–langkah Pengarsipan**

SURABAYA

Sebelum dokumen-dokumen tersebut dimasukkan ke dalam *filing cabinet*, ada beberapa langkah yang harus dilakukan, yaitu ;

1. Membaca dan meneliti dokumen

Dokumen harus dibaca dan diteliti terlebih dahulu, sebelum disortir, direkap ke dalam *Microsoft Excel,* dan dimasukkan ke dalam *filing cabinet.* Dokumen yang dimaksud adalah data-data dosen berupa Laporan hasil penelitian dan SK JAFA. SK JAFA yang dimaksud adalah Surat Keputusan Jabatan Fungsional Dosen (surat-surat yang menerangkan tentang kepangkatan dosen). Dokumen-dokumen tersebut akan diteliti dan dipisahkan menurut jenisnya.

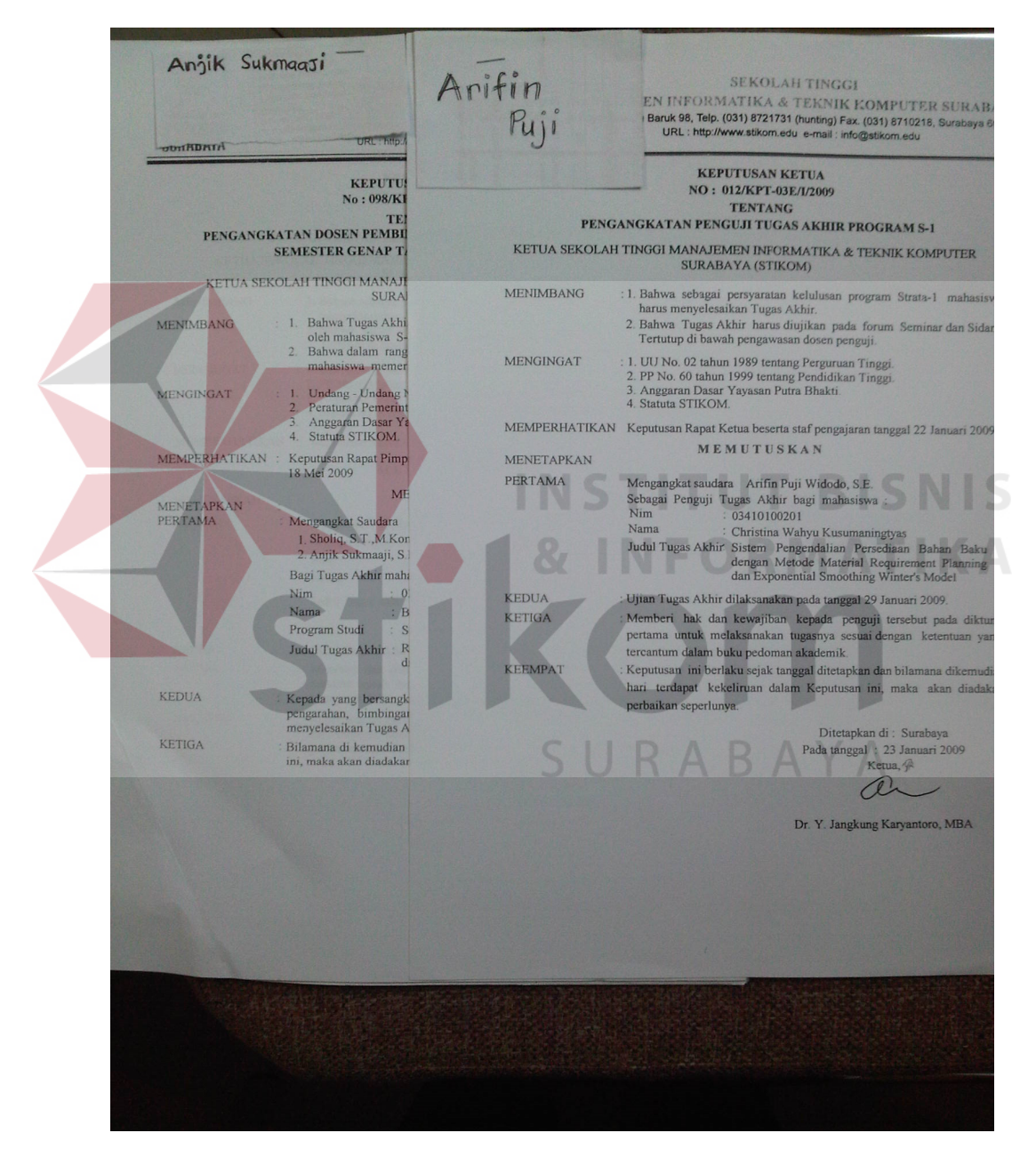

Gambar 4. 16 Contoh Surat Keputusan Dosen Pembimbing TA

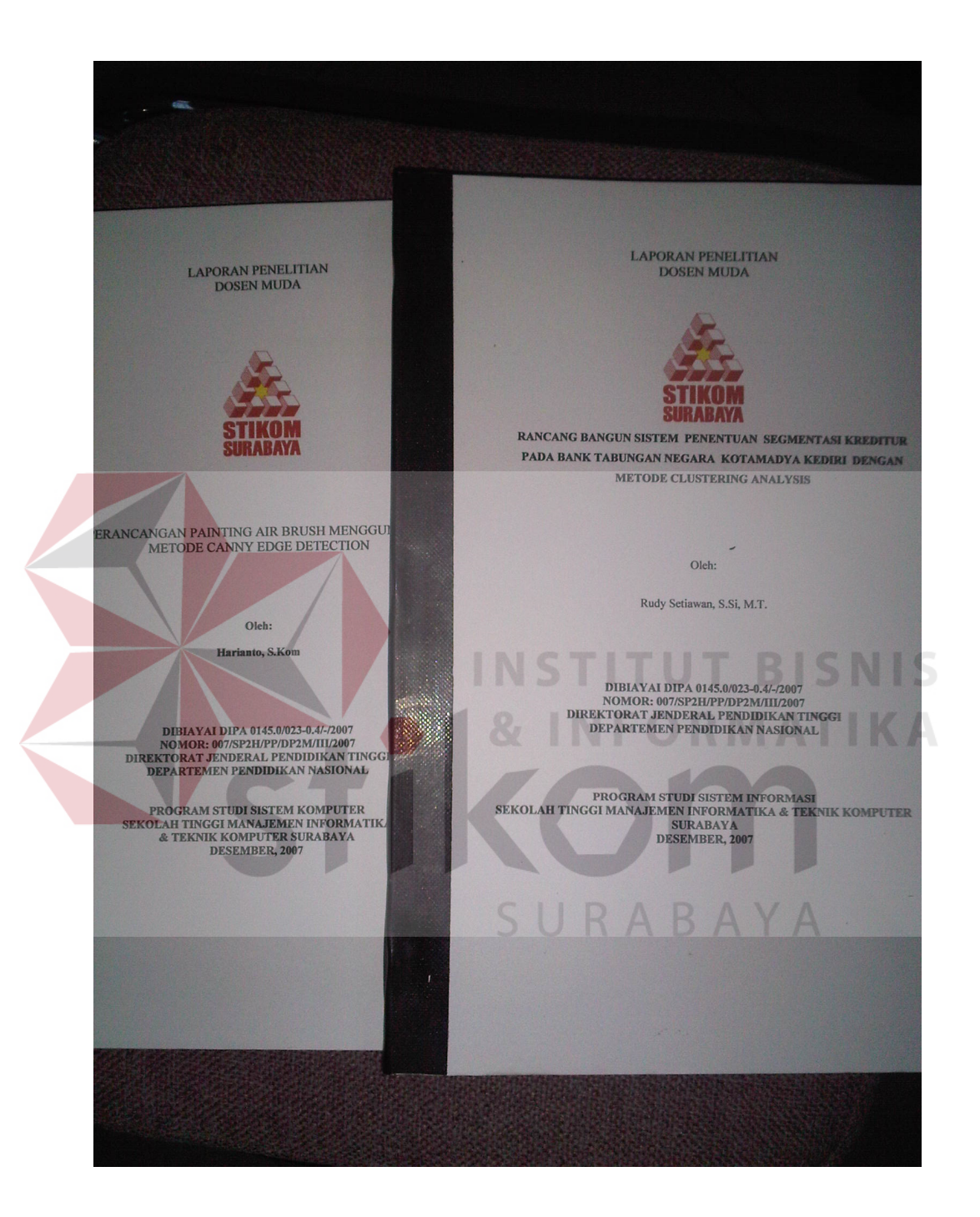

Gambar 4. 17 Contoh Arsip Hasil Penelitian Dosen Muda

2. Setelah dibaca dan diteliti, dokumen Arsip SK-JAFA dan Hasil Penelitian dosen tersebut direkap ke dalam *Microsoft Excel*.

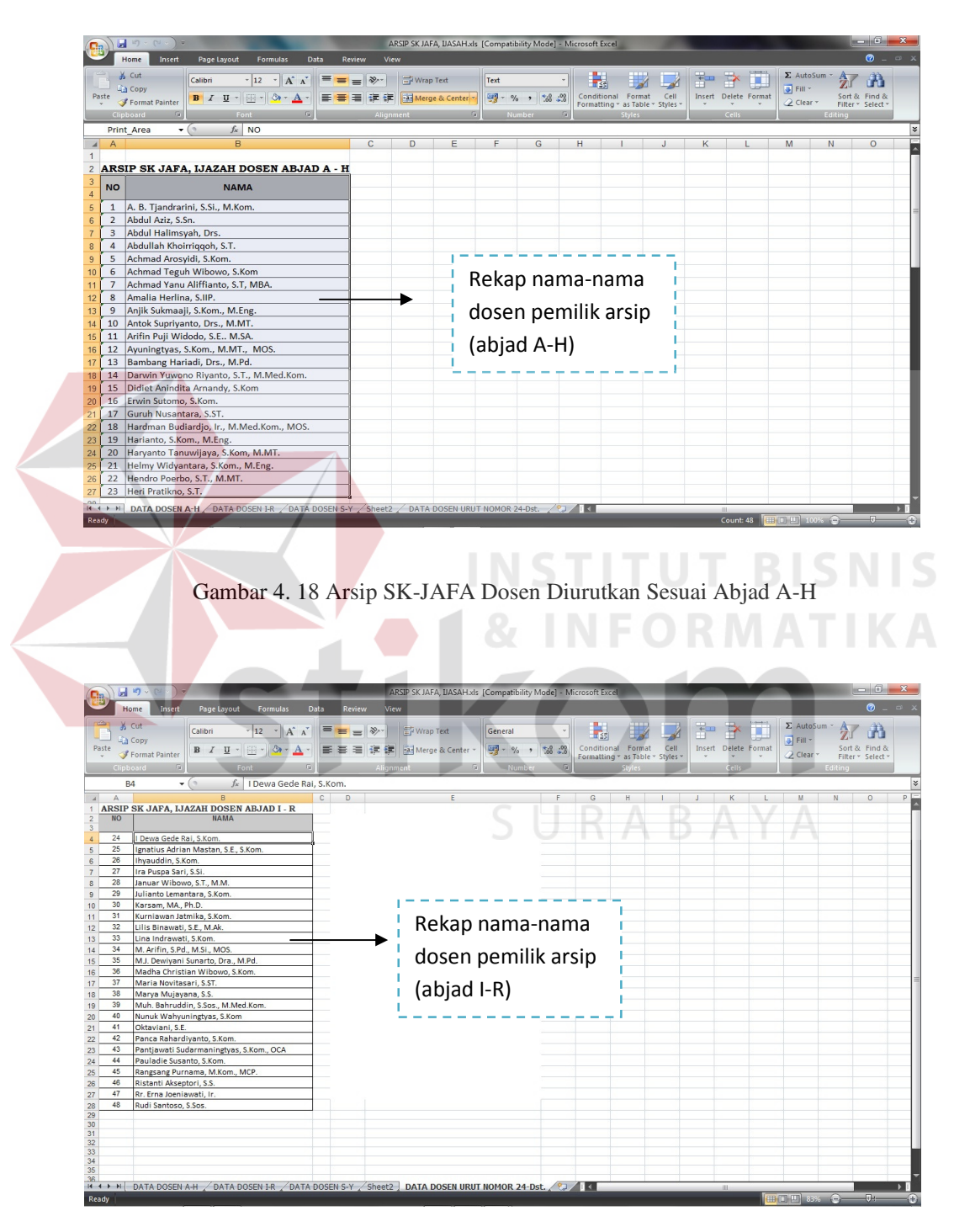

Gambar 4. 19 Arsip SK-JAFA Dosen Diurutkan Sesuai Abjad I-R

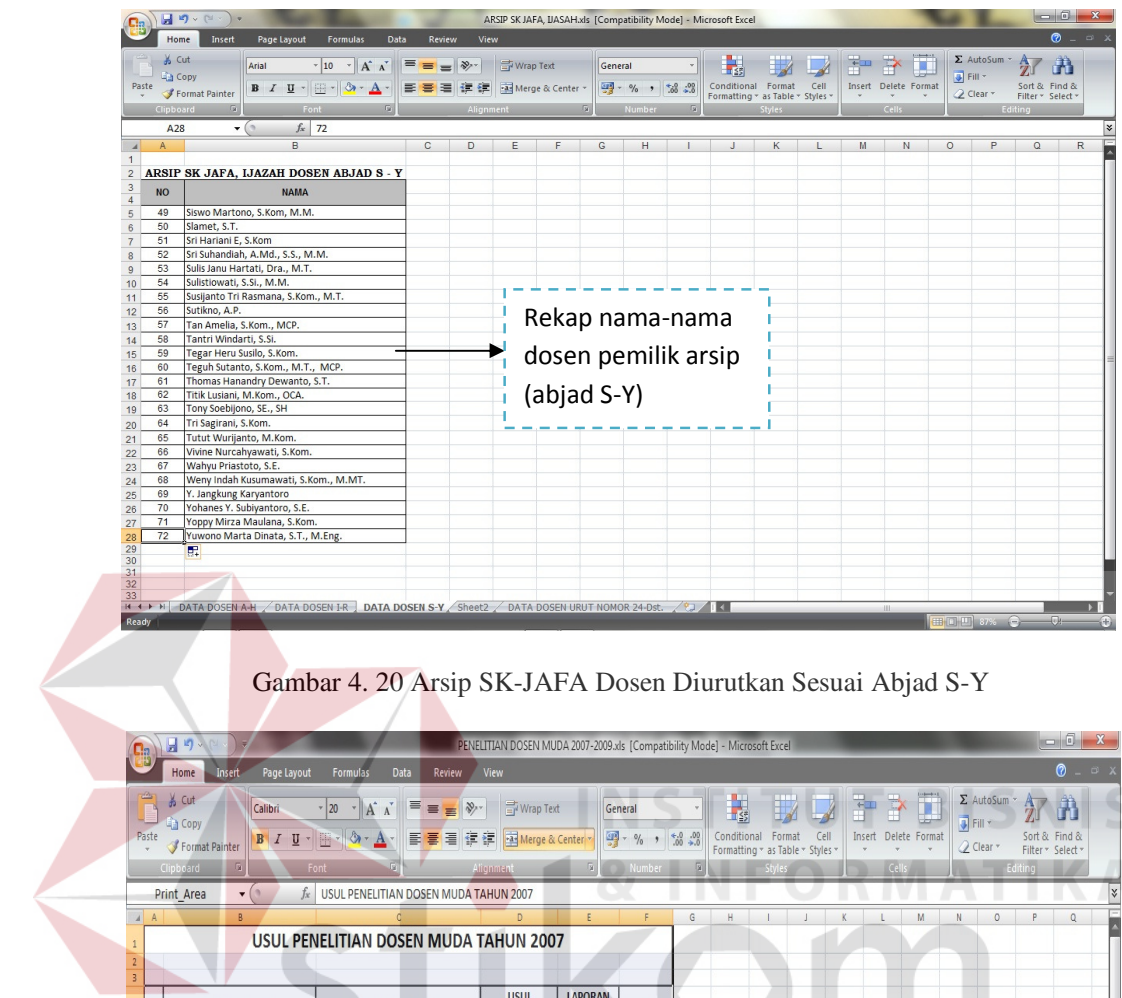

| Paste            |                | & Cut<br>Calibri<br><b>Copy</b><br>Format Painter<br>Clipboard<br>G)<br>$\mathbf{v}$ (n<br>Print Area | $\equiv \frac{1}{2} \frac{1}{2} \$<br>$-20$<br>$\mathbf{A}^{\mathbf{A}}$<br>巪<br>$B \quad I \quad \underline{\mathsf{U}} \; \vdash \; \underline{\mathsf{H}} \; \cdot \; \underline{\mathsf{A}} \; \cdot \; \underline{\mathsf{A}} \; \cdot \;$<br>自意自律律<br>Font<br>fx USUL PENELITIAN DOSEN MUDA TAHUN 2007 | Wrap Text<br>Merge & Center<br><b>Alignment</b> |                                                    | General<br>$\frac{1}{2}$ - % , $\frac{60}{100}$ - $\frac{00}{100}$<br>Number |   | $\mathbb{R}$ set<br>Conditional | Format<br>Formatting * as Table * Styles * | Cell     | Insert Delete Format<br>Cells | $\Sigma$ AutoSum<br>3 Fill *<br>Z Clear *  | Sort &<br>Find &<br>Filter * Select<br>Editing |
|------------------|----------------|----------------------------------------------------------------------------------------------------|----------------------------------------------------------------------------------------------------|-------------------------------------------------|----------------------------------------------------|------------------------------------------------------------------------------|---|---------------------------------|--------------------------------------------|----------|-------------------------------|--------------------------------------------|------------------------------------------------|
| $\boldsymbol{A}$ | $\Delta$       | R.                                                                                                    |                                                                                                    |                                                 | p                                                  |                                                                              | G | H                               |                                            | K        | M                             | N<br>$\circ$                               | P<br>$\circ$                                   |
|                  |                |                                                                                                    | USUL PENELITIAN DOSEN MUDA TAHUN 2007                                                                                                    |                                                 |                                                    |                                                                              |   |                                 |                                            |          |                               |                                            |                                                |
| $\overline{2}$   |                |                                                                                                    |                                                                                                    |                                                 |                                                    |                                                                              |   |                                 |                                            |          |                               |                                            |                                                |
|                  | NO.            | <b>NAMA PENELITI</b>                                                                                  | <b>JUDUL PENELITIAN</b>                                                                                                    | <b>USUL</b><br><b>PENELITIAN</b>                | <b>LAPORAN</b><br><b>KEUANGAN</b>                  | <b>LOG BOOK</b>                                                              |   |                                 |                                            |          |                               |                                            |                                                |
|                  | $\mathbf{1}$   | Abdul Azis, S.Sn                                                                                      | FENOMENA DINGKLIK SINDEN SEBAGAI<br>MODEL ERGONOMI DAN ESTETIS                                                                                                    |                                                 |                                                    |                                                                              |   |                                 |                                            |          | Rekap data usul               |                                            |                                                |
|                  |                | 2 Arifin Puji Widodo, S.E.                                                                            |                                                                                                    |                                                 | $\overline{2}$                                     | 1                                                                            |   |                                 |                                            |          |                               |                                            |                                                |
|                  |                | 3 Dra. M.J. Dewiyani S, M.Pd                                                                          |                                                                                                    | ٠                                               | $\mathbf{1}$                                       | $\overline{1}$                                                               |   |                                 |                                            |          |                               |                                            |                                                |
|                  |                | 4 Dra. Nining Martiningtyas, M.MT                                                                     |                                                                                                    |                                                 | $\overline{2}$                                     | $\overline{1}$                                                               |   |                                 |                                            |          |                               | penelitian dosen                           |                                                |
|                  |                | 5 Drs. Bambang Hariadi, M.Pd.                                                                         |                                                                                                    | ×                                               | $\mathbf{1}$                                       | $\overline{1}$                                                               |   |                                 |                                            |          |                               |                                            |                                                |
| 10<br>11         |                | 6 Eko Sulistiyaning Warni, S.Pd.                                                                      | MEMFASILITASI PEMBELAJARAN BAHASA<br>INGGRIS DENGAN BLOGS (OBSERVASI KELAS DI<br>PROGRAM STUDI S1 SISTEM INFORMASI<br><b>STIKOM</b>                                                                                                    | $\overline{1}$                                  |                                                    |                                                                              |   |                                 |                                            |          |                               | tahun 2007 pada Ms.<br>Excel 2007 meliputi |                                                |
|                  | $\overline{7}$ | Erra Harara                                                                                           |                                                                                                    |                                                 | $\mathbf{1}$                                       |                                                                              |   |                                 |                                            |          |                               | nama peneliti dan                          |                                                |
|                  | 8              | Harianto, S.Kom                                                                                       |                                                                                                    |                                                 | $\mathbf{1}$                                       | $\overline{1}$                                                               |   |                                 |                                            |          |                               |                                            |                                                |
|                  | $\overline{9}$ | <b>Helmy Widyantara</b>                                                                               |                                                                                                    |                                                 | $\overline{2}$                                     | $\overline{1}$                                                               |   |                                 |                                            |          |                               | judul penelitian serta                     |                                                |
|                  | 10             | Ir. Hardman Budiharjo                                                                                 |                                                                                                    |                                                 | $\mathbf{1}$                                       | $\overline{1}$                                                               |   |                                 |                                            |          |                               |                                            |                                                |
|                  |                | 11 Januar Wibowo, S.T., M.M.                                                                          |                                                                                                    |                                                 | $\mathbf{1}$                                       | 1                                                                            |   |                                 |                                            |          |                               |                                            |                                                |
|                  | 12             | Maria Irmina Prasetiyowati, S.Kom, MT                                                                 |                                                                                                    |                                                 | $\mathbf{1}$                                       | $\overline{1}$                                                               |   |                                 |                                            |          |                               | arsip pendukung                            |                                                |
|                  | 13             | Mochammad Arifin, S.Pd., M.Si.                                                                        |                                                                                                    |                                                 |                                                    | $\overline{1}$<br>$\overline{1}$                                             |   |                                 |                                            |          |                               |                                            |                                                |
|                  | 14             | Rudy Setiawan, S.Si, M.T<br>15 Sholiq, S.T., M.Kom                                                    |                                                                                                    |                                                 | $\overline{\mathbf{2}}$<br>$\overline{\mathbf{3}}$ | $\overline{1}$                                                               |   |                                 |                                            | lainnya. |                               |                                            |                                                |
|                  | 16             | Soetam Rizky Wicaksono, S.Kom, M.M.                                                                   |                                                                                                    |                                                 | $\overline{2}$                                     | $\overline{1}$                                                               |   |                                 |                                            |          |                               |                                            |                                                |
| 20               | 17             | Sri Hariani Eko Wulandari, S.Kom.                                                                     |                                                                                                    |                                                 | $\mathbf{1}$                                       |                                                                              |   |                                 |                                            |          |                               |                                            |                                                |
| 22               |                | 18 Sulistiowati, S.Si                                                                                 |                                                                                                    |                                                 | $\mathbf{1}$                                       | $\overline{1}$                                                               |   |                                 |                                            |          |                               |                                            |                                                |
| 23               |                | 19 Sulistiyaning Warni, S.Pd.                                                                         |                                                                                                    |                                                 |                                                    |                                                                              |   |                                 |                                            |          |                               |                                            |                                                |
| 24               |                | 20 Susijanto Tri Rasmana, S.Kom                                                                       |                                                                                                    |                                                 | $\mathbf{1}$                                       | $\overline{1}$                                                               |   |                                 |                                            |          |                               |                                            |                                                |
| 25               | 21             | Teguh Sutanto                                                                                         |                                                                                                    |                                                 | $\mathbf{1}$                                       | $\overline{1}$                                                               |   |                                 |                                            |          |                               |                                            |                                                |
| 26               | 22             | Titik Lusiani, M.Kom, OCA                                                                             |                                                                                                    |                                                 | $\mathbf{1}$                                       | $\overline{1}$                                                               |   |                                 |                                            |          |                               |                                            |                                                |
|                  | 23             | Tjio Hok Hoo, ST., M.Sc.                                                                              |                                                                                                    |                                                 | $\mathbf{1}$                                       | $\overline{1}$                                                               |   |                                 |                                            |          |                               |                                            |                                                |
| 28               |                | 24 Tri Sagirani, S.Kom                                                                                |                                                                                                    |                                                 | $\mathbf{1}$                                       | $\mathbf{1}$                                                                 |   |                                 |                                            |          |                               |                                            |                                                |
| 29               |                | 25 Weny Indah Kusumawati, S.Kom.                                                                      |                                                                                                    |                                                 | $\mathbf{1}$                                       | a                                                                            |   |                                 |                                            |          |                               |                                            |                                                |
| 30               |                |                                                                                                    |                                                                                                    |                                                 |                                                    |                                                                              |   |                                 |                                            |          |                               |                                            |                                                |

Gambar 4. 21 Rekap data Penelitian Dosen Muda tahun 2007

|                          | $6$ Cut                                |                                                                                                    |                              |                                   | Wrap Text                  | General         |                                                                            |                          |                                                 |          |         | ш<br>Insert Delete Format | <b>J</b> Fill                |                                    |
|--------------------------|----------------------------------------|----------------------------------------------------------------------------------------------------|------------------------------|-----------------------------------|----------------------------|-----------------|----------------------------------------------------------------------------|--------------------------|-------------------------------------------------|----------|---------|---------------------------|------------------------------|------------------------------------|
| Paste                    | Calibri<br><b>Ea</b> Copy              | $\mathbf{A} \times \mathbf{A}$<br>$B$ $I$ $U$ $\cdot$ $\cdot$ $\lambda$ $\cdot$ $A$                              | <sup>=</sup> = = ≫·<br>로 돌 ヨ | 福建                                | Merge & Center             |                 | $\frac{113}{20}$ - % , $\frac{4.0}{00}$ - .0                               | 工线<br>Conditional Format |                                                 | Cell     |         |                           |                              | Sort & Find &                      |
|                          | Format Painter                         |                                                                                                    |                              |                                   |                            |                 |                                                                            |                          | Formatting * as Table * Styles *                |          |         |                           | 2 Clear -                    | Filter * Select *                  |
|                          | Print_Area                             | USUL PENELITIAN DOSEN MUDA TAHUN 2008<br>$f_x$                                                                   |                              |                                   |                            |                 |                                                                            |                          |                                                 |          |         |                           |                              |                                    |
|                          |                                        | USUL PENELITIAN DOSEN MUDA TAHUN 2008                                                                            |                              |                                   |                            |                 |                                                                            |                          |                                                 |          |         |                           |                              |                                    |
|                          |                                        |                                                                                                    |                              |                                   |                            |                 |                                                                            |                          |                                                 |          |         |                           |                              |                                    |
| NO.                      | <b>NAMA PENELITI</b>                   | <b>JUDUL PENELITIAN</b>                                                                                          | <b>USUL</b><br>PENELITIAN    | <b>LAPORAN</b><br><b>KEMAJUAN</b> | <b>LAPORAN</b><br>KEUANGAN | <b>LOG BOOK</b> |                                                                            |                          |                                                 |          |         |                           |                              |                                    |
| $\mathbf{1}$             | A.B Tjandrarini, S.Si., M.Kom          | ANCANG BANGUN CD<br>PEMBELAIARAN BERBASIS<br>KOMPETENSI                                                          | 1                            |                                   |                            |                 |                                                                            |                          |                                                 |          |         | Rekap data usul           |                              |                                    |
|                          |                                        | ANALISIS REAKSI KINERIA<br><b>MAKROEKONOMI TERHADAR</b>                                                          |                              |                                   |                            |                 |                                                                            |                          |                                                 |          |         |                           |                              |                                    |
| $\overline{z}$           | Achmad Yanu Alif Fianto, S.T.          | PENURUNAN SUBSIDI BAHAN<br>BAKAR MINYAK (BBM)                                                                    | 1                            |                                   |                            |                 |                                                                            |                          |                                                 |          |         | penelitian dosen          |                              |                                    |
| $\overline{\phantom{a}}$ | Anjik Sukmaaji, S.Kom.                 | <b>SISTEM PENDUKUNG</b><br>KEPUTUSAN CALON PELAMAR                                                               | 1                            |                                   |                            |                 |                                                                            |                          |                                                 |          |         |                           | tahun 2008 pada Ms.          |                                    |
|                          |                                        | KERJA ONLINE BERBASIS WEB<br>MENGGUNAKAN METODE K-<br>RANCANG BANGUN SISTEM                                      |                              |                                   |                            |                 |                                                                            |                          |                                                 |          |         |                           | Excel 2007 meliputi          |                                    |
| $\overline{4}$           | Arifin Puji Widodo, S.E                | INFORMASI AKUNTANSI<br>DENGAN PENGENDALIAN                                                                       | 1                            |                                   |                            |                 |                                                                            |                          |                                                 |          |         | nama peneliti dan         |                              |                                    |
|                          |                                        | PERSEDIAAN PADA PT. HOLLAND<br>PENERAPAN PROGRAM<br><b>SIMULASI PRODUKSI SARUNG</b>                              |                              |                                   |                            |                 |                                                                            |                          |                                                 |          |         |                           |                              |                                    |
| 5                        | Bonnet Satya Lelono Djati, S.Kom., M.N | UNTUK MENGETAHUI TINGKAT<br>KEUNTUNGAN YANG LEBIH BAIK                                                           | 1                            |                                   |                            |                 |                                                                            |                          |                                                 |          |         |                           | judul penelitian serta       |                                    |
|                          |                                        | STUDI KASUS PT. ASEANTEX<br>MOJOKERTO<br>PENGEMBANGAN SISTEM                                                     |                              |                                   |                            |                 |                                                                            |                          |                                                 |          |         | arsip pendukung           |                              |                                    |
| 6                        | Darwin Yuwono Riyanto, S.T.            | INFORMASI E-MARKETING<br>SEBAGAI PENDUKUNG<br>PERAMALAN PENJUALAN                                                | $\mathbf 1$                  |                                   |                            |                 |                                                                            |                          |                                                 | lainnya. |         |                           |                              |                                    |
|                          |                                        | DENGAN METODE EXPONENTIA<br><b>SMOOTHING</b>                                                                     |                              |                                   |                            |                 |                                                                            |                          |                                                 |          |         |                           |                              |                                    |
|                          |                                        | PENGEMBANGAN SISTEM<br>INFORMASI E-MARKETING<br>SEBAGAI PENDUKUNG                                                |                              |                                   |                            |                 |                                                                            |                          |                                                 |          |         |                           |                              |                                    |
|                          | Dra, Beavanda                          | PERAMALAN PENJUALAN<br>DENGAN METODE EXPONENTIA                                                                  | $\mathbf{1}$                 |                                   |                            |                 |                                                                            |                          |                                                 |          |         |                           |                              |                                    |
| $\overline{8}$           | Dra. M.J. Dewiyani S, M.Pd             |                                                                                                    |                              |                                   |                            |                 |                                                                            |                          |                                                 |          |         |                           |                              |                                    |
|                          |                                        | ANALISIS PERUBAHAN SISTEM                                                                                        |                              |                                   |                            |                 |                                                                            |                          |                                                 |          |         |                           |                              |                                    |
| $H + H$<br>Ready         | 2007 2008 2009                         | <b>DENVELENCOADAAN DI</b>                                                                                        |                              |                                   |                            |                 |                                                                            | $   \cdot   $            | Average: 12,68421053    Count: 225    Sum: 1446 |          |         |                           | <b>HBOH</b>                  |                                    |
|                          | 日の                                     |                                                                                                    |                              |                                   |                            |                 | PENELITIAN DOSEN MUDA 2007-2009.xls [Compatibility Mode] - Microsoft Excel |                          |                                                 |          |         |                           |                              |                                    |
|                          | Home<br>Page Layout                    | Data<br>Formulas                                                                                                 | Review                       | View                              |                            |                 |                                                                            |                          |                                                 |          |         |                           |                              |                                    |
|                          | $h$ Cut<br>Calibri<br><b>Ea</b> Copy   | $\cdot$ 20 $\cdot$ $\ $ $\mathbf{A}^*$ $\ $ $\equiv$ $\equiv$ $\frac{1}{2}$ $\mathbf{W}$ $\frac{1}{2}$ Wrap Text |                              |                                   |                            | General         |                                                                            | 國                        |                                                 |          |         |                           | $\Sigma$ AutoSum<br>G Fill * |                                    |
| Paste                    | BI<br>Format Painter                   | $\underline{\mathsf{U}}$ + $\underline{\mathsf{H}}$ + $\mathsf{O}$ + $\underline{\mathsf{A}}$ +                  |                              |                                   | ■ ■ 建建 Merge & Center      |                 | $\frac{101}{2}$ - % , $\frac{40}{10}$ - %                                  | Conditional Format       | Formatting * as Table * Styles *                | Cell     |         | Insert Delete Format      | 2 Clear -                    | Sort & Find &<br>Filter * Select * |
|                          | Print Area<br>$\mathbf{v}$ (           | f« USUL PENELITIAN DOSEN MUDA TAHUN 2008                                                                         |                              |                                   |                            |                 |                                                                            |                          |                                                 |          |         |                           |                              |                                    |
|                          |                                        | ANALISIS PERUBAHAN SISTEM<br>PENYELENGGARAAN PENDIDIKAI                                                          |                              |                                   |                            |                 |                                                                            |                          | $\mathsf{L}$                                    | $M$ $N$  | $\circ$ |                           | Q                            |                                    |
| 9                        | Dra. Nining Martiningtyas, M. MT.      | DIPERGURUAN TINGGI<br>TERHADAP KEBERHASILAN<br><b>MAHASISWA</b>                                                  | $\mathbf 1$                  |                                   |                            |                 |                                                                            |                          |                                                 |          |         |                           |                              |                                    |
|                          |                                        | <b>PEMANFAATAN AUTHENTIC</b><br>MATERIAL SEBAGAI SUPLEMEN                                                        |                              |                                   |                            |                 |                                                                            |                          |                                                 |          |         |                           |                              |                                    |
| 10 <sub>10</sub>         | Eko Sulistiyaning Warni, S.Pd.         | PEMBELAJARAN BAHASA<br>NGGRIS UNTUK TEKNOLOGI<br>NFORMASI (T)                                                    | $\mathbf{1}$                 |                                   |                            |                 |                                                                            |                          |                                                 |          |         |                           |                              |                                    |
|                          |                                        | MENGUKUR TINGKAT<br>KEMATANGAN E-LITERASI                                                                        |                              |                                   |                            |                 |                                                                            |                          | Rekap data usul                                 |          |         |                           |                              |                                    |
| $11\,$                   | Eko Sulistiyaning Warni, S.Pd.         | <b>SISWA SMU MENGGUNAKAN</b><br>MODEL                                                                            | 1                            |                                   |                            |                 |                                                                            |                          | penelitian dosen                                |          |         |                           |                              |                                    |
|                          |                                        | MEMFASILITASI PEMBELAJARAI<br>BAHASA INGGRIS DENGAN                                                              |                              |                                   |                            |                 |                                                                            |                          | tahun 2008 pada Ms.                             |          |         |                           |                              |                                    |
| 12                       | Eko Sulistiyaning Warni, S.Pd.         | <b>BLOGS (OBSERVAS) KELAS DI</b><br>PROGRAM STUDI S1 SISTEM<br>INFORMASI STIKOM SURABAYA                         | $\overline{2}$               | $\overline{\mathbf{2}}$           |                            | $\mathbf{1}$    |                                                                            |                          | Excel 2007 meliputi                             |          |         |                           |                              |                                    |
| 13                       | Erra Harara                            | <b>SISTEM PENDETEKSI</b><br><b>KEBOCORAN DAN PENGAMANAI</b>                                                      | $\mathbf{1}$                 |                                   |                            |                 |                                                                            |                          |                                                 |          |         |                           |                              |                                    |
|                          |                                        | <b>DINI PADA KOMPOR LPG</b><br>DESAIN CONTROL TRAKSI PADA<br>MOTOR DC MENGGUNAKAN                                |                              |                                   |                            |                 |                                                                            |                          | nama peneliti dan                               |          |         |                           |                              |                                    |
| 14                       | FRENKI HARIJANTO, S. Kom               | <b>FUZZY LOGIC BERBASIS FIELD</b><br>PROGRAMMABLE GATE ARRAY<br>[FPGA]                                           | 1                            |                                   |                            |                 |                                                                            |                          | judul penelitian serta                          |          |         |                           |                              |                                    |
|                          |                                        | ANALISIS EFEKTIFITAS<br>PEMANFAATAN SUMBER                                                                       |                              |                                   |                            |                 |                                                                            |                          | arsip pendukung                                 |          |         |                           |                              |                                    |
| 15                       | Gita Nursinta Dewi, M.Pd               | BELAJAR DI INTERNET UNTUK<br>PENINGKATAN KEMAMPUAN<br>WRITING MAHASISWA                                          | 1                            |                                   |                            |                 |                                                                            |                          | lainnya.                                        |          |         |                           |                              |                                    |
|                          |                                        | KOMPUTER<br>IMPLEMENTASI RAMBU LALU-<br><b>UNTAS DIGITAL DINAMIS</b>                                             |                              |                                   |                            |                 |                                                                            |                          |                                                 |          |         |                           |                              |                                    |
| 16                       | Harianto, S.Kom                        | <b>DENGAN PENGONTROLAN</b><br>TERPUSAT MENGGUNAKAN<br><b>JARINGAN TCP/IP</b>                                     | $\mathbf{1}$                 |                                   |                            |                 |                                                                            |                          |                                                 |          |         |                           |                              |                                    |

Gambar 4. 22 Rekap Data Penelitian Dosen tahun 2008

|                               | Insert<br>Page Layout<br>Home                                    | Data<br><b>Formulas</b>                                                                                                    | Review                             | View                       |                                       |   |         |                                                          |                                                                                              |   |      |         |                      |   |                              |                  |                                    |   |
|-------------------------------|------------------------------------------------------------------|----------------------------------------------------------------------------------------------------|------------------------------------|----------------------------|---------------------------------------|---|---------|----------------------------------------------------------|----------------------------------------------------------------------------------------------|---|------|---------|----------------------|---|------------------------------|------------------|------------------------------------|---|
|                               | & Cut<br>Calibri                                                 | $\mathbf{A}$ 11 $\mathbf{A}$ $\mathbf{A}$                                                                                                    | $\equiv$ $\frac{1}{2}$<br>$\equiv$ |                            | Wrap Text                             |   | General |                                                          | 工作                                                                                           |   |      |         |                      | ш |                              | $\Sigma$ AutoSum | $\frac{A}{Z}$                      | 瞐 |
| Paste                         | <b>B</b> Copy<br>Format Painter                                  | $B$ $I$ $\underline{U}$ $\cdot$ $\underline{A}$ $\cdot$ $\underline{A}$                                                                                                    | 医高温催眠                              |                            | Merge & Center                        |   |         | $\frac{49}{20}$ - % , $\frac{40}{100}$ - $\frac{00}{20}$ | Conditional Format                                                                           |   | Cell |         | Insert Delete Format |   | <b>D</b> Fill *<br>2 Clear * |                  | Sort & Find &                      |   |
|                               | Clipboar<br><b>Ga</b>                                            |                                                                                                    |                                    |                            |                                       |   |         |                                                          | Formatting v as Table v Styles v                                                             |   |      |         | Cell                 |   |                              |                  | Filter * Select *<br>diting        |   |
|                               | 122<br>$\mathbf{v}$ (                                            | $f_x$                                                                                                    |                                    |                            |                                       |   |         |                                                          |                                                                                              |   |      |         |                      |   |                              |                  |                                    |   |
| $\overline{A}$<br>$\mathbb A$ | B                                                                |                                                                                                    |                                    |                            |                                       |   |         |                                                          |                                                                                              | M |      | $\circ$ |                      |   |                              |                  |                                    | U |
|                               |                                                                  | USUL PENELITIAN DOSEN MUDA TAHUN 2009                                                                                                    |                                    |                            |                                       |   |         |                                                          |                                                                                              |   |      |         |                      |   |                              |                  |                                    |   |
|                               |                                                                  |                                                                                                    |                                    |                            |                                       |   |         |                                                          |                                                                                              |   |      |         |                      |   |                              |                  |                                    |   |
| NO.                           | <b>NAMA PENELITI</b>                                             | <b>JUDUL PENELITIAN</b>                                                                                                    | <b>USUL</b><br>PENELITIAN          | LAPORAN<br><b>KEUANGAN</b> | <b>LOG BOOK</b>                       |   |         |                                                          |                                                                                              |   |      |         |                      |   |                              |                  |                                    |   |
| $\mathbf{1}$                  | Dra. Beavanda                                                    | PENGEMBANGAN SISTEM<br><b>NFORMASI E-MARKETING</b><br>SEBAGAI PENDUKUNG PERAMALAN<br>PENJUALAN DENGAN METODE<br>EXPONENTIAL SMOOTHING                                                                                              | 1                                  |                            |                                       |   |         |                                                          | Rekap data usul                                                                              |   |      |         |                      |   |                              |                  |                                    |   |
| $\overline{2}$                | iendro Poerbo Prasetijo S.T                                      | RANCANG BANGUN DATA<br><b>WAREHOUSE UNTUK MENGUKUR</b><br>KINERJA PERGURUAN TINGGI<br>DALAM RANGKA EVALUASI DIRI<br>DENGAN MENGGUNAKAN<br>FRANGKA KERIA RAISE-                                                                     | $\mathbf{1}$                       |                            |                                       |   |         |                                                          | penelitian dosen<br>tahun 2009 pada Ms.<br>Excel 2007 meliputi                               |   |      |         |                      |   |                              |                  |                                    |   |
|                               | iendro Poerbo Prasetijo S.T                                      | RANCANG BANGUN SISTEM<br><b>INFORMASI PEMBELIAN,</b><br>PENJUALAN, DAN<br>PENDISTRIBUSIAN BARANG<br>BERBASIS WAP (STUDI KASUS                                                                                                    | $\mathbf{1}$                       |                            |                                       |   |         |                                                          | nama peneliti dan<br>judul penelitian serta                                                  |   |      |         |                      |   |                              |                  |                                    |   |
| $\Delta$                      | hyauddin, S.Kom                                                  | <b>RANCANG BANGUN TIMER</b><br>DELAPAN KANAL MENGGUNAKAN                                                                                                    | 1                                  |                            |                                       |   |         |                                                          | arsip pendukung                                                                              |   |      |         |                      |   |                              |                  |                                    |   |
| 5                             | Ira Puspasari, S.Si                                              | <b><i>OUNTER TUNGO</i></b><br>SISTEM KEAMANAN PINTU PALAN                                                                                                    | $\mathbf{1}$                       |                            |                                       |   |         |                                                          |                                                                                              |   |      |         |                      |   |                              |                  |                                    |   |
| 6                             | r. Hardman Budiharin                                             | <b>KERETA AP</b><br>PENGARUH PEMAPARAN BERITA<br>KRISIS TIMTENG TERHADAP<br><b>NAWASAN MULTIKULTURALISME</b>                                                                                                    | $\mathbf{1}$                       |                            |                                       |   |         | lainnya.                                                 |                                                                                              |   |      |         |                      |   |                              |                  |                                    |   |
| $\overline{7}$                | Marya Mujayana, S.S.                                             | <b>IAHASISWA STIKOM SURABA</b><br><b>SERIIAH ANALISA AMRIGUITY</b><br>DALAM JUDUL BERITA THE<br><b>AKARTA POST</b>                                                                                                    | $\mathbf{1}$                       |                            |                                       |   |         |                                                          |                                                                                              |   |      |         |                      |   |                              |                  |                                    |   |
| $\mathbf{s}$                  | Mochammad Arifin, S.Pd., M.Si                                    | <b>ISTEM INFORMASI KEUANGAN</b><br><b>DANA SOSIAL DIDUKUNG</b><br>ASILITAS SMS PADA PKPU                                                                                                    | $\overline{\mathbf{1}}$            |                            |                                       |   |         |                                                          |                                                                                              |   |      |         |                      |   |                              |                  |                                    |   |
| Ready                         | $14$ ( ) ) 2007 2008 2009<br>日り<br>Insert<br>Page Layout<br>Home | <b>ARANG SURARAY</b><br>RANCANG BANGUN SISTEM<br><b>BLIVAEL BELAVANAN ARE</b><br>Formulas<br>Data                                                                                                    | Review                             | View                       |                                       |   |         |                                                          | $\blacksquare$<br>PENELITIAN DOSEN MUDA 2007-2009.xls [Compatibility Mode] - Microsoft Excel |   |      |         |                      |   | 田间凹                          |                  |                                    |   |
| Paste                         | & Cut<br>Calibri<br>Copy<br>$B$ $I$ $U$ $\sim$<br>Format Painter | $\cdot$ 11 $\cdot$ A $\Lambda$ <sup>*</sup><br>$-8 - A$                                                                                                    | $\equiv$ $\equiv$ $\frac{1}{2}$    |                            | Wrap Text<br>■ ■ ■ 伊伊 国Merge & Center |   | General | $\frac{49}{10}$ - % , $\frac{40}{100}$ - .0              | 工线<br>Conditional Format<br>Formatting * as Table * Styles *                                 |   | Cell |         | Insert Delete Format | ш | Fill *<br><b>Q</b> Clear ▼   | $\Sigma$ AutoSum | Sort & Find &<br>Filter v Select v |   |
|                               | <b>Ilipboard</b><br><b>B13</b><br>٠                              | Mochammad Arifin, S.Pd., M.Si.<br>fx                                                                                                    |                                    |                            |                                       |   |         |                                                          |                                                                                              |   |      |         |                      |   |                              |                  |                                    |   |
| $A$ $A$                       |                                                                  |                                                                                                    | D                                  |                            |                                       | G | H       |                                                          |                                                                                              | M |      |         |                      |   |                              |                  |                                    |   |
|                               | ochammad Arifin, S.Pd., M.Si.                                    | <b>ANCANG BANGUN SISTEM</b><br><b>APLIKASI PELAYANAN MEMBER</b><br>MENGGUNAKAN MEDIA SHORT<br><b><i>MESSEGE SERVICE (STUDI KASUS</i></b>                                                                                           | $\mathbf{1}$                       |                            |                                       |   |         |                                                          |                                                                                              |   |      |         |                      |   |                              |                  |                                    |   |
| 10                            | Mochammad Arifin, S.Pd., M.Si.                                   | <b>COUNUNG SARI INTANI</b><br>RANCANG BANGUN SISTEM<br><b>INFORMASI GENERAL LEDGER</b><br>DANA SOSIAL DIDUKUNG<br>FASILITAS SMS (STUDI KASUS:<br>PKPU CABANG SURABAYA                                                              | $\mathbf 1$                        |                            |                                       |   |         |                                                          |                                                                                              |   |      |         |                      |   |                              |                  |                                    |   |
| 11                            | Pauladie Susanto, S.Kom                                          | RANCANG BANGUN TIMER<br>DELAPAN KANAL MENGGUNAKAN                                                                                                    | 1                                  |                            |                                       |   |         |                                                          | Rekap data usul                                                                              |   |      |         |                      |   |                              |                  |                                    |   |
| 12                            | istanti Aksepton, S.S.                                           | <b>METODE COUNTER TUNGGAL</b><br>SEBUAH ANALISA AMBIGUITY<br>ALAM KIDUL BERITA THE                                                                                                    | ı                                  |                            |                                       |   |         |                                                          | penelitian dosen                                                                             |   |      |         |                      |   |                              |                  |                                    |   |
| $13\,$                        | Susijanto Tri Rasmana, S. Kom.                                   | <b>KARTA POST</b><br>PERANCANGAN SIMULASI SISTEM<br>KEMUDI DAN NAVIGASI BERBASIS<br>ATA KAMERA PADA MOB                                                                                                    | $\mathbf{1}$                       |                            |                                       |   |         |                                                          | tahun 2009 pada Ms.                                                                          |   |      |         |                      |   |                              |                  |                                    |   |
| $14\,$                        | <b>Teguh Sutanto</b>                                             | <b>IDENTIFIKASI GAMBAR PORNO</b><br>BERDASARKAN PENDETEKSI<br>WARNA KULIT DAN BENTUK TUBUH                                                                                                    | 1                                  |                            |                                       |   |         |                                                          | Excel 2007 meliputi<br>nama peneliti dan                                                     |   |      |         |                      |   |                              |                  |                                    |   |
| 15                            | Titik Lusiani, M.Kom, OCA                                        | PENGEMBANGAN SISTEM<br>INFORMASI F-MARKETING<br>SEBAGAI PENDUKUNG PERAMALAN<br>PENJUALAN DENGAN METODE<br>EXPONENTIAL SMOOTHING                                                                                                    | 1                                  |                            |                                       |   |         |                                                          | judul penelitian serta<br>arsip pendukung                                                    |   |      |         |                      |   |                              |                  |                                    |   |
| 16                            | Tutut Wurijanto, M.Kom                                           | RANCANG BANGUN SISTEM<br>INFORMASI GENERAL LEDGER<br>DANA SOSIAL DIDUKUNG<br><b>FASILITAS SMS (STUDI KASUS:</b>                                                                                                    | 1                                  |                            |                                       |   |         | lainnya.                                                 |                                                                                              |   |      |         |                      |   |                              |                  |                                    |   |
| 17                            | Vivine Nurcahyawati S. Kom                                       | KPU CABANG SURABAYA<br><b>RANCANG BANGUN DATA</b><br>WAREHOUSE UNTUK MENGUKUR<br>KINERJA PERGURUAN TINGGI<br>DALAM RANGKA EVALUASI DIRI<br><b>DENGAN MENGGUNAKAN</b><br><b>FRANGKA KERIA RAISE</b><br><b>RANCANG BANGUN SISTEM</b> | 1                                  |                            |                                       |   |         |                                                          |                                                                                              |   |      |         |                      |   |                              |                  |                                    |   |

Gambar 4. 23 Rekap Data Penelitian Dosen tahun 2009

3. Mengabjad dan Memberi kode

 $\sqrt{N}$ 

Setelah selesai disortir dan direkap, dokumen-dokumen disusun menurut susunan abjad. Pada Bagian Penelitian dan Pengabdian Masyarakat STIKOM Surabaya dalam mengabjad menggunakan nama dosen atau karyawan. Kode merupakan alat untuk memastikan dan mengenali kembali tempat dokumen-dokumen disimpan atau dapat ditemukan kembali, untuk mengatur susunan dan urutan dalam penyimpanan dan penataan arsip. Pemberian Kode dilakukan pada penanganan arsip SK-JAFA dosen. Kode yang dimaksud adalah penomoran dokumen yang telah diurutkan sesuai abjad.

| Paste                            |                          | $\frac{1}{42}$ Cut<br>$A^{\uparrow}$ $\Lambda$<br>Arial<br>$-10$<br><b>Ela Copy</b><br>$I \cup \negthinspace \blacksquare$<br>$\mathbf{B}$<br>Format Painter | $\mathcal{P}_{\mathcal{F}}$<br>国富国镇镇 | <b>Earl</b> M               | Nama<br>, 8.0                                                       | Conditional Format |           | $\Sigma$ AutoSum -<br>J Fill -<br>Cell<br>Insert Delete Format<br>Sort & Find &<br>Clear<br>Formatting * as Table * Styles *<br>Filter * Select * |
|----------------------------------|--------------------------|----------------------------------------------------------------------------------------------------|--------------------------------------|-----------------------------|---------------------------------------------------------------------|--------------------|-----------|----------------------------------------------------------------------------------------------------|
|                                  | Clipboar                 | $\sqrt{2}$<br>$f_x$<br>130<br>$\mathbf{v}$ (n                                                                                                    |                                      | Alignment                   | dosen                                                               |                    |           | Cells                                                                                                    |
| $\mathbf{1}$                     | A                        | B                                                                                                    | $\mathbb{C}$<br>D                    |                             | sesuai                                                              | G                  | H         | J                                                                                                    |
| $\overline{c}$<br>$\overline{3}$ | <b>NO</b>                | <b>NAMA</b>                                                                                                    | <b>NO</b>                            |                             | abjad                                                               |                    | <b>NO</b> | <b>NAMA</b>                                                                                                    |
|                                  |                          | A. B. Tjandrarini, S.Si., M.Kom.                                                                                                    | 24                                   |                             | Dewa Gedenian, Jakom.                                               |                    | 49        | Siswo Martono, S.Kom, M.M.                                                                                                    |
| $\overline{5}$                   | $\overline{\phantom{a}}$ | Abdul Aziz, S.Sn.                                                                                                    | 25                                   |                             | gnatius Adrian Mastan, S.E., S.Kom.                                 |                    | 50        | Slamet, S.T.                                                                                                    |
| 6                                | $\overline{3}$           | Abdul Halimsyah, Drs.                                                                                                    | 26                                   | Ihyauddin, S.Kom.           |                                                                     |                    | 51        | Sri Hariani E, S.Kom                                                                                                    |
|                                  | $\Delta$                 | Abdullah Khoirriggoh, S.T.                                                                                                    | 27                                   | Ira Puspa Sari, S.Si.       |                                                                     |                    | 52        | Sri Suhandiah, A.Md., S.S., M.M.                                                                                                    |
| 8                                | 5                        | Achmad Arosvidi, S.Kom.                                                                                                    | 28                                   |                             | Januar Wibowo, S.T., M.M.                                           |                    | 53        | Sulis Janu Hartati, Dra., M.T.                                                                                                    |
| $\overline{9}$                   | 6                        | Achmad Teguh Wibowo, S.Kom                                                                                                    | 29                                   |                             | Julianto Lemantara, S.Kom.                                          |                    | 54        | Sulistiowati, S.Si., M.M.                                                                                                    |
| 10                               | $\overline{7}$           | Achmad Yanu Aliffianto, S.T, MBA.                                                                                                    | 30                                   | Karsam, MA., Ph.D.          |                                                                     |                    | 55        | Susijanto Tri Rasmana, S.Kom., M.T.                                                                                                    |
| 11                               | 8                        | Amalia Herlina, S.IIP.                                                                                                    | 31                                   |                             | Kurniawan Jatmika, S.Kom.                                           |                    | 56        | Sutikno, A.P.                                                                                                    |
| 12                               | 9                        | Anjik Sukmaaji, S.Kom., M.Eng.                                                                                                    | 32                                   | Lilis Binawati, S.E., M.Ak. |                                                                     |                    | 57        | Tan Amelia, S.Kom., MCP.                                                                                                    |
| 13                               | 10                       | Antok Supriyanto, Drs., M.MT.                                                                                                    | 33                                   | Lina Indrawati, S.Kom.      |                                                                     |                    | 58        | Tantri Windarti, S.Si.                                                                                                    |
| 14                               | 11                       | Arifin Puji Widodo, S.E M.SA.                                                                                                    | 34                                   |                             | M. Arifin, S.Pd., M.Si., MOS.                                       |                    | 59        | Tegar Heru Susilo, S.Kom.                                                                                                    |
| 15                               | 12                       | Ayuningtyas, S.Kom., M.MT., MOS.                                                                                                    | 35                                   |                             | M.J. Dewiyani Sunarto, Dra., M.Pd.                                  |                    | 60        | Teguh Sutanto, S.Kom., M.T., MCP.                                                                                                    |
| 16                               | 13                       | Bambang Hariadi, Drs., M.Pd.                                                                                                    | 36                                   |                             | Madha Christian Wibowo, S.Kom.                                      |                    | 61        | Thomas Hanandry Dewanto, S.T.                                                                                                    |
| 17                               | 14                       | Darwin Yuwono Riyanto, S.T., M.Med.Kom.                                                                                                    | 37                                   | Maria Novitasari, S.ST.     |                                                                     |                    | 62        | Titik Lusiani, M.Kom., OCA.                                                                                                    |
| 18                               | 15                       | Didiet Anindita Arnandy, S.Kom                                                                                                    | 38                                   | Marya Mujayana, S.S.        |                                                                     |                    | 63        | Tony Soebijono, SE., SH                                                                                                    |
| 19                               | 16                       | Erwin Sutomo, S.Kom.                                                                                                    | 39                                   |                             | Muh. Bahruddin, S.Sos., M.Med.Kom.                                  |                    | 64        | Tri Sagirani, S.Kom.                                                                                                    |
| 20                               | 17                       | Guruh Nusantara, S.ST.                                                                                                    | 40                                   |                             | Nunuk Wahyuningtyas, S.Kom                                          |                    | 65        | Tutut Wurijanto, M.Kom.                                                                                                    |
| 21                               | 18                       | Hardman Budiardjo, Ir., M.Med.Kom., MOS.                                                                                                    | 41                                   | Oktaviani, S.E.             |                                                                     |                    | 66        | Vivine Nurcahyawati, S.Kom.                                                                                                    |
| 22                               | 19                       | Harianto, S.Kom., M.Eng.                                                                                                    | 42                                   |                             | Panca Rahardiyanto, S.Kom.                                          |                    | 67        | Wahyu Priastoto, S.E.                                                                                                    |
| 23                               | 20<br>21                 | Haryanto Tanuwijaya, S.Kom, M.MT.                                                                                                    | 43<br>44                             |                             | Pantjawati Sudarmaningtyas, S.Kom., OCA<br>Pauladie Susanto, S.Kom. |                    | 68<br>69  | Weny Indah Kusumawati, S.Kom., M.MT.                                                                                                    |
| 24                               | 22                       | Helmy Widyantara, S.Kom., M.Eng.                                                                                                    | 45                                   |                             | Rangsang Purnama, M.Kom., MCP.                                      |                    | 70        | Y. Jangkung Karyantoro                                                                                                    |
| 25                               | 23                       | Hendro Poerbo, S.T., M.MT.<br>Heri Pratikno, S.T.                                                                                                    | 46                                   | Ristanti Akseptori, S.S.    |                                                                     |                    | 71        | Yohanes Y. Subiyantoro, S.E.<br>Yoppy Mirza Maulana, S.Kom.                                                                                       |
| 26                               |                          |                                                                                                    | 47                                   | Rr. Erna Joeniawati, Ir.    |                                                                     |                    | 72        | Yuwono Marta Dinata, S.T., M.Eng.                                                                                                    |
| 27<br>28                         |                          |                                                                                                    | 48                                   | Rudi Santoso, S.Sos.        |                                                                     |                    |           | F,                                                                                                    |
| 29                               |                          |                                                                                                    |                                      |                             |                                                                     |                    |           |                                                                                                    |
| 30                               |                          |                                                                                                    |                                      |                             | Kode Penyimpanan Arsip                                              |                    |           |                                                                                                    |

Gambar 4. 24 Pemberian Kode Pada Arsip Dosen

4. Menyimpan Arsip

Dokumen tersebut ditata dan disimpan ke dalam *filing cabinet* sesuai dengan abjad yang telah diterapkan pada Bagian Penelitian dan Pengabdian Masyarakat STIKOM Surabaya. Setelah itu, petugas arsip memelihara keselamatan dokumen-dokumen tersebut.

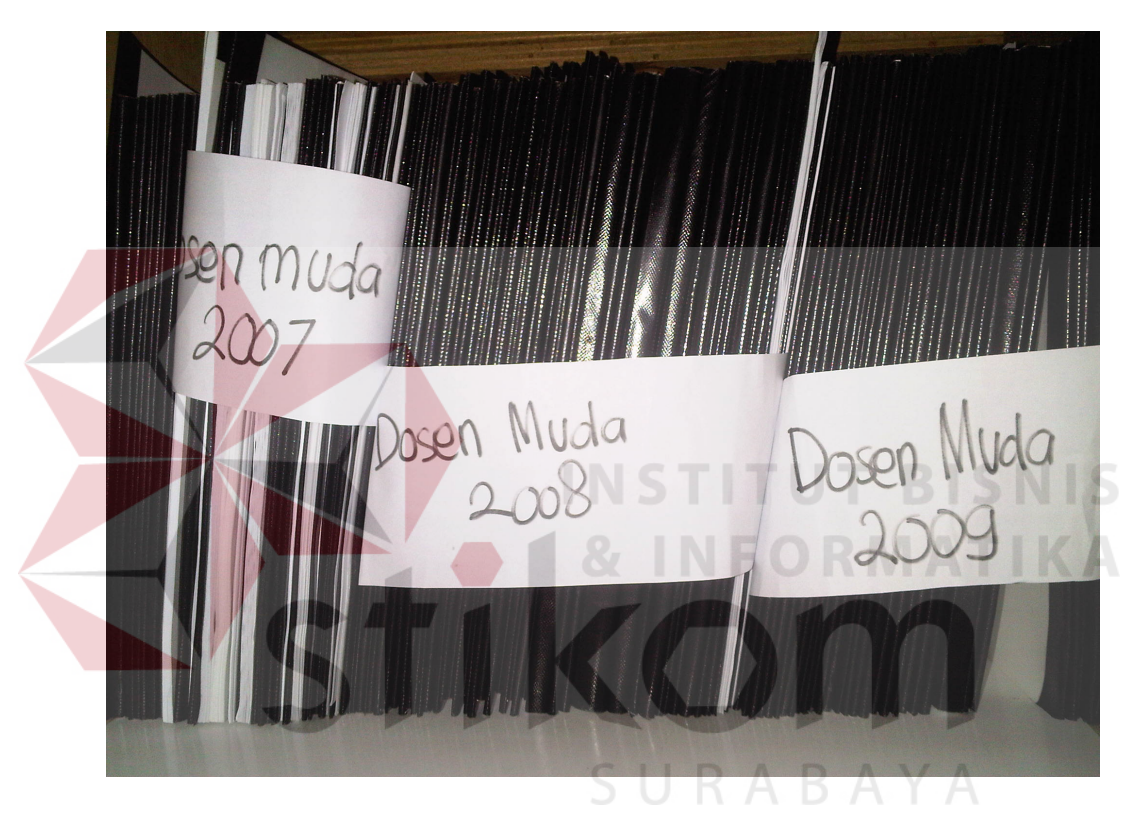

Gambar 4. 25 Penyimpanan Arsip Hasil Penelitian Dosen Muda

Penyimpanan arsip dan dokumen pada PPM STIKOM Surabaya dilakukan berdasarkan abjad dan sesuai tahun dikarenakan setiap Surat Keputusan (SK) Dosen terdapat nama dosen yang tercantum di dalamnya, dan untuk penyimpanannya akan lebih memudahkan juga untuk pencarian arsip dosen tersebut. Begitu pula dengan penyimpanan arsip hasil penelitian dosen dilakukan dengan sesuai tahunnya.

### **Penyimpanan Arsip pada** *Filing Cabinet*

Di bawah ini merupakan contoh gambaran pengarsipan yang menggunakan sistem nomor pada bagian Penelitian dan Pengabdian Masyarakat dengan urutan abjad yang diambil dari dokumen SK Jafa dan Ijazah. Berikut ini adalah contoh sistem pengarsipan yang digunakan untuk pengarsipan data dosen di bagian Pengabdian Masyarakat STIKOM Surabaya.

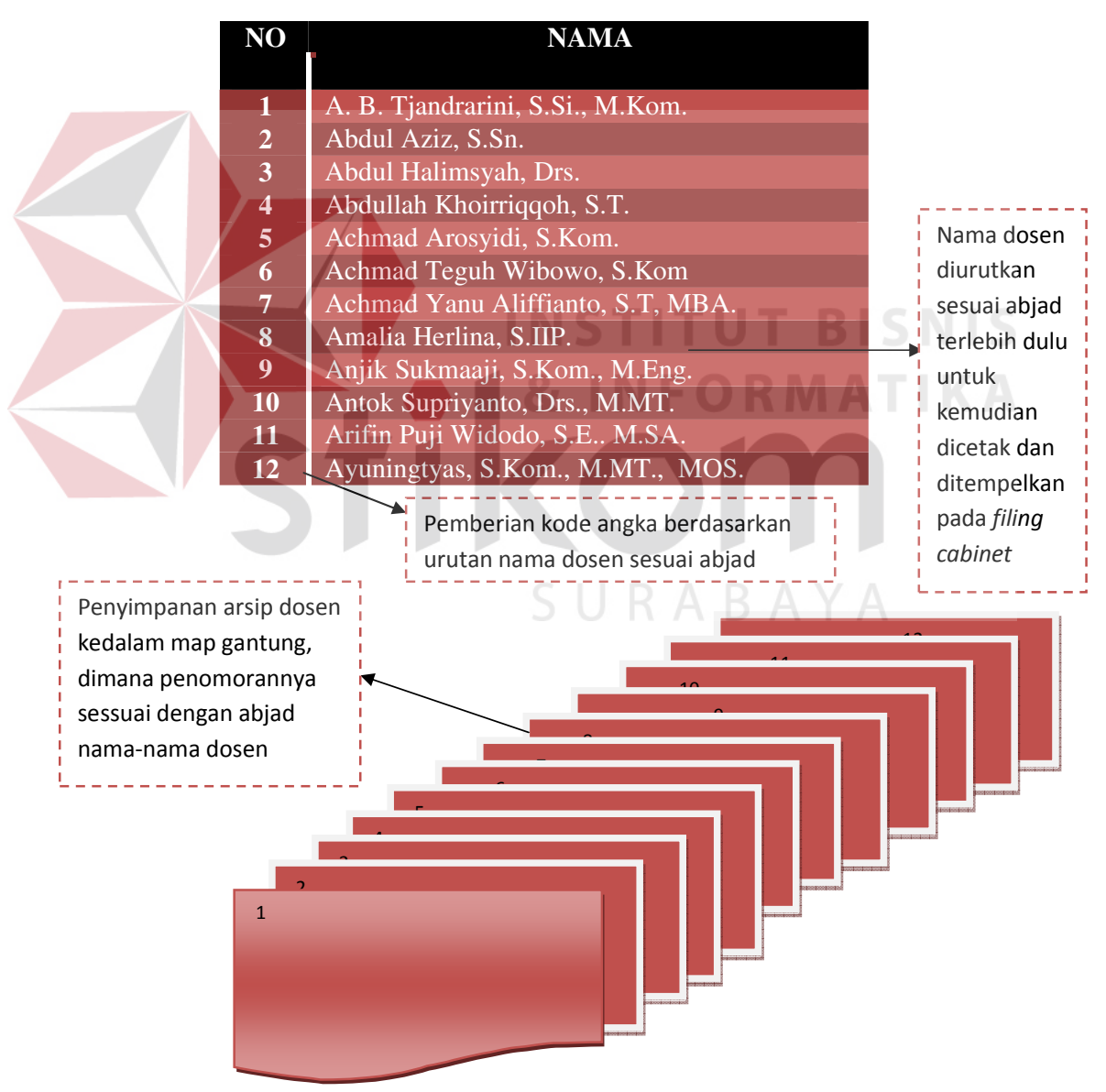

Gambar 4. 26 Sistem Pengarsipan PPM STIKOM Surabaya

Selama pelaksanaan Proyek Akhir pada bagian Penelitian dan Pengabdian Masyarakat (PPM) STIKOM Surabaya, data dosen yang diarsip meliputi beberapa pengelompokan yaitu :

a Pendidikan pengajaran

Meliputi Surat Keputusan (SK) mengajar, Surat Keputusan (SK) sebagai dosen pembimbing Tugas Akhir (TA)

b Penelitian

Meliputi hasil karya Ilmiah dosen berupa jurnal, buku prosiding.

c Pengabdian Masyarakat

Meliputi bukti–bukti (sertifikat) penghargaan atas aktifitas kegiatan sosial, mengisi seminar, *trainer* pelatihan komputer untuk warga.

d Penunjang Tri Dharma Perguruan Tinggi

Meliputi bukti sertifikat pengahargaan sebagai Pembicara Seminar perguruan Tinggi, dan sebagai peserta seminar.

URABAYA

Perbandingan Sistem Administrasi dan Pengarsipan pada R&D PT.

VITAPHARM dan Bagian PPM STIKOM Surabaya adalah sebagai

berikut:

### Tabel 4. 4 Perbandingan Sistem Administrasi dan Sistem Pengarsipan R&D PT. VITAPHARM dan PPM STIKOM Surabaya

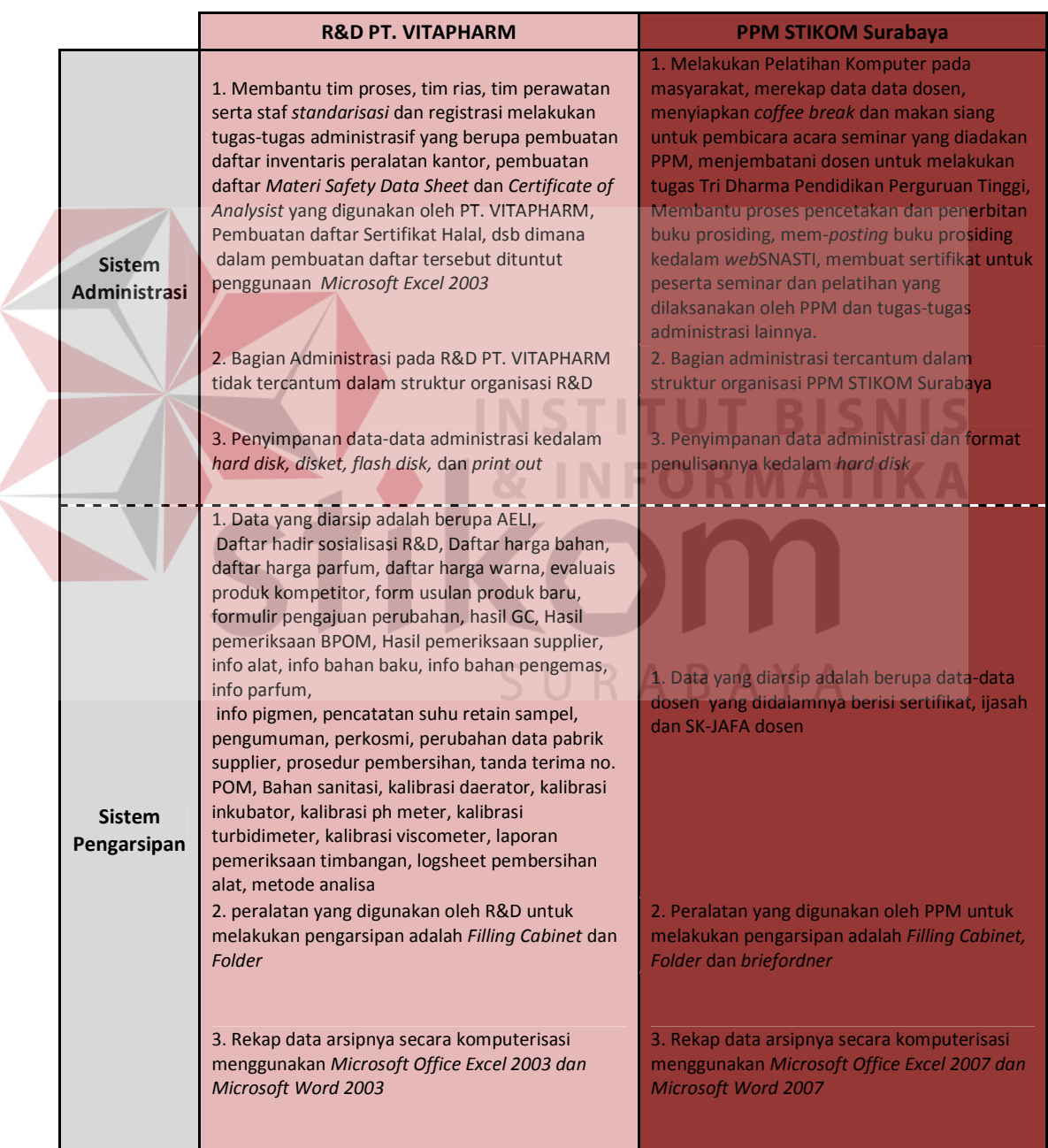

Dari penjabaran hasil dan pembahasan antara PT. VITAPHARM dan STIKOM Surabaya dapat diambil perbandingan diantara keduanya, adalah :

# **1. Sistem Administrasi yang dilakukan oleh** *Research and Development*  **(R&D) PT. VITAPHARM dan Penelitian dan Pengabdian Masyarakat (PPM) Surabaya**

#### **a. R&D PT. VITAPHARM**

Secara teknis, tugas administrasi pada PT. VITAPHARM adalah mencakup penanganannya kepada pembuatan daftar yang berhubungan dengan bahan baku pembuatan kosmetik untuk perusahaan, dan dikarenakan banyaknya macam dokumen yang ada pada R&D dibutuhkan pula pendataan setiap dokumen yang ada secara rinci untuk lebih memudahkan pencarian dan penelitian.

#### **b. PPM STIKOM Surabaya**

Teknis dari tugas administrasi pada PPM STIKOM Surabaya lebih mendekat kepada Teknologi Informasi dan pengenalan program PPM kepada masyarakat. Penataan jurnal dan buku Prosiding yang telah terbit serta *posting*  artikel buku prosiding ke dalam *web* SNASTI.

# SURABAYA

**2. Sistem Pengarsipan yang dilakukan oleh** *Research and Development*  **(R&D) PT. VITAPHARM dan Penelitian dan Pengabdian Masyarakat (PPM) STIKOM Surabaya** 

### **a. R&D PT, VITAPHARM**

Pengarsipan yang dilakukan oleh R&D PT. VITAPHARM adalah menggunakan sistem abjad dan penomoran pada judul dokumen yang sudah tertera pada *folder* atau map gantung dan jenis dokumen yang ada pada R&D

adalah dokumen-dokumen yang menujukkan tentang nama perusahaan *supplier* bahan baku pembuatan kosmetik dan segala kegiatan R&D

#### **b. PPM STIKOM Surabaya**

Penanganan arsip pada PPM STIKOM Surabaya tidak jauh berbeda dengan R&D PT. VITAPHARM. Arsip yang ada pada bagian PPM akan diarsip sesuai dengan sistem abjad yaitu nama-nama dosen, kemudian setelah namadosen sudah sesuai abjad akan diberi kode yaitu penomoran sehingga lebih memudahkan dalam pencarian dokumennya. Dan jenis dokumen yang ada pada PPM STIKOM Surabaya adalah berupa data-data dosen yang meliputi SK JAFA mengajar atau dosen pembimbing Tugas Akhir dan hasil penelitian dosen.

# **4.3 Hasil dan Pembahasan Penanganan Faktur Penjualan pada Unit Koperasi Karyawan Viva** *Cosmetics*

Selama melakukan Kerja praktek pada unit Koperasi Karyawan VICOS, tugas administrasi yang dilakukan adalah meng*input* data penjualan barang yang telah dimasukkan kedalam faktur penjualan untuk kemudian di masukkan kedalam kartu stock barang secara manual.

Koperasi karyawan setiap harinya menjual barang-barang perlengkapan dan peralatan rumah tangga yang kemudian oleh *staff* koperasi, barang yang telah dijual tersebut dilakukan pencatatan kedalam faktur penjualan. Dalam arti setiap barang keluar yang dibeli oleh pembeli akan dicatat sebagai data atau arsip penjualan barang koperasi setiap harinya.

Dibawah ini adalah faktur penjualan yang digunakan oleh Koperasi Karyawan VICOS :

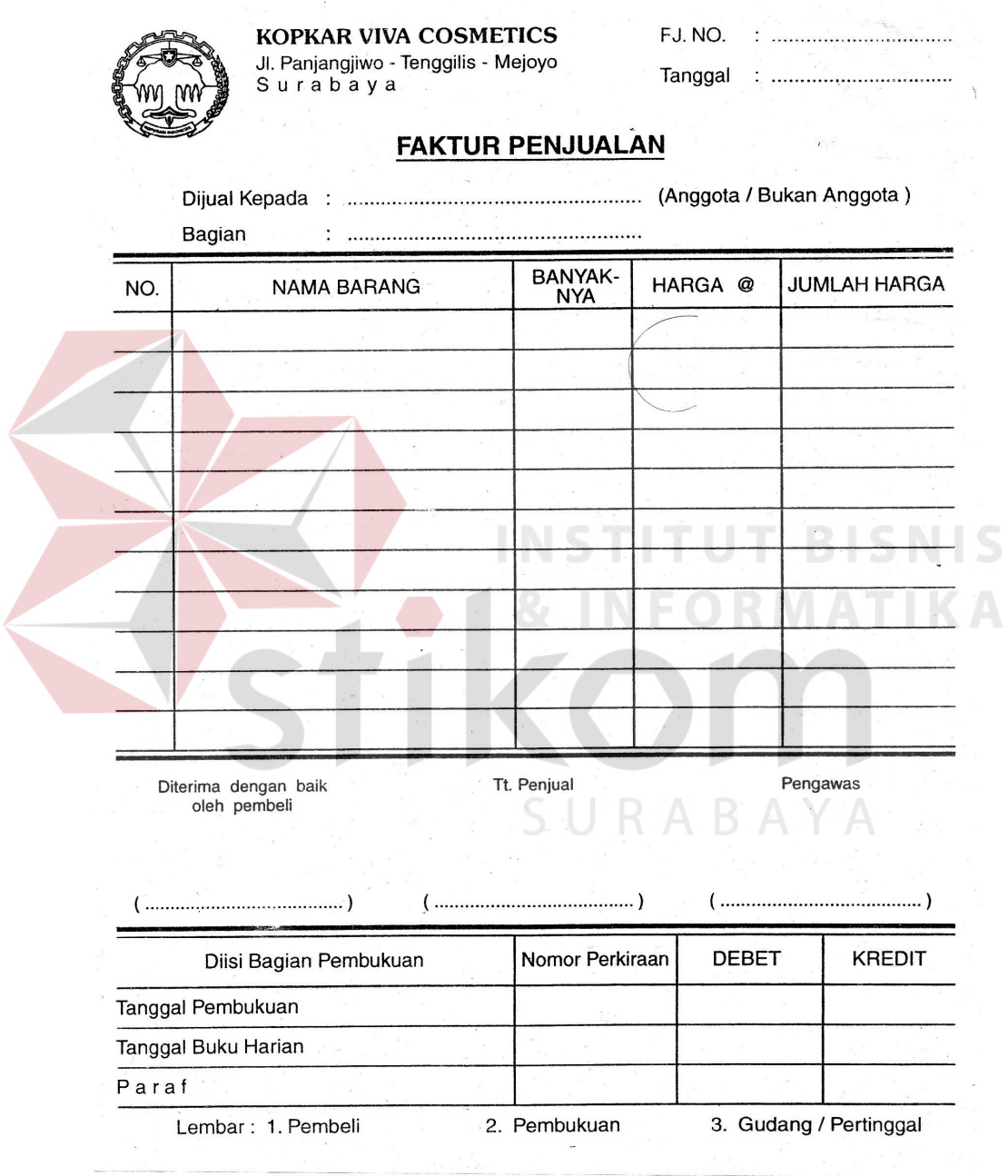

Gambar 4. 27 Contoh Faktur Penjualan Koperasi Karyawan VICOS

Dari faktur yang telah diisi setiap harinya, akan terkumpul menjadi faktur penjualan setiap bulan, yang telah dibendel untuk memudahkan pemeriksaan oleh *staff* administrasi koperasi. Contohnya seperti Faktur penjualan bulan Maret. Selama bulan Maret, dalam faktur penjualan akan tertera nama Pembeli, nama bagian, nama barang yang dibeli, dan total harga pembelian serta paraf pembeli.

Setiap produk barang yang dijual di Koperasi Karyawan VICOS, akan dibedakan menjadi beberapa kategori yaitu:

a. Kategori Bahan pokok :

Kategori bahan pokok adalah bahan-bahan kebutuhan rumah tangga. Contoh bahan pokok :

Tabel 4. 5 Daftar Barang Dalam Kategori Bahan Pokok

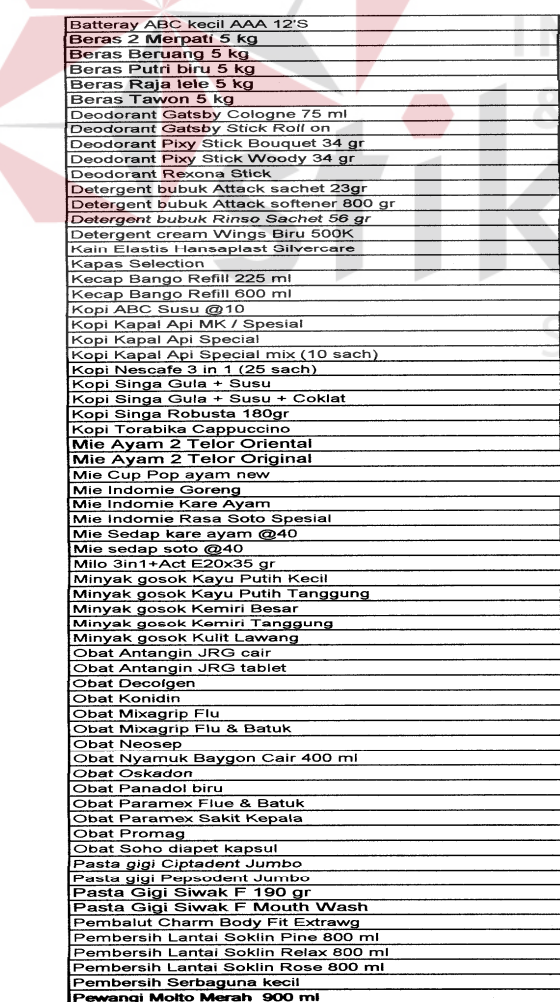

Sabun Mandi Giv bengkoang Sabun Mandi Lux biru<br>Sabun Mandi Lux kuning Sabun Mandi Lux kuning<br>Sabun Mandi Lux puth<br>Sabun Mandi Lux puth<br>Sabun Mandi Lux ungu<br>Sabun Mandi Nuvo Biru<br>Sabun Mandi Nuvo Biru<br>Sabun Mandi Nuvo Biru<br>Sabun Mandi Tawon coklat<br>Sabun Mandi Tawon coklat<br>Sambel Pecel Pedas<br>S Shampoo Ciear Social Common<br>Shampoo Ciear sachet 24's<br>Shampoo Pantene 180mi<br>Shampoo Pantene 200mi<br>Shampoo Pantene 90 mi<br>Shampoo Pantene 90 mi<br>Shampoo Pantene 90 mi<br>Shampoo Sunsiik 180 mi<br>Shampoo Sunsiik 180 mi<br>Shampoo Suns Shampoo Sunsilk conditione Shampoo Sunsilk conditioner<br>Shampoo Sunsilk sachet 24x5 mi<br>Sikat Gigi Formula<br>So Kiin Pewangi Konsentrat<br>Susu KM Indomilk Coklat<br>Susu KM Indomilk Coklat<br>Tisu Teo bunga rosela 50 gr<br>Tisu Nice bathroom roll<br>Tisu Tessa kotak

b. Kategori *café:*

Kategori barang-barang yang berupa makanan dan minuman langsung siap makan. Contoh kategori *cafe:* 

Tabel 4. 6 Daftar Barang Dalam Kategori *Cafe* 

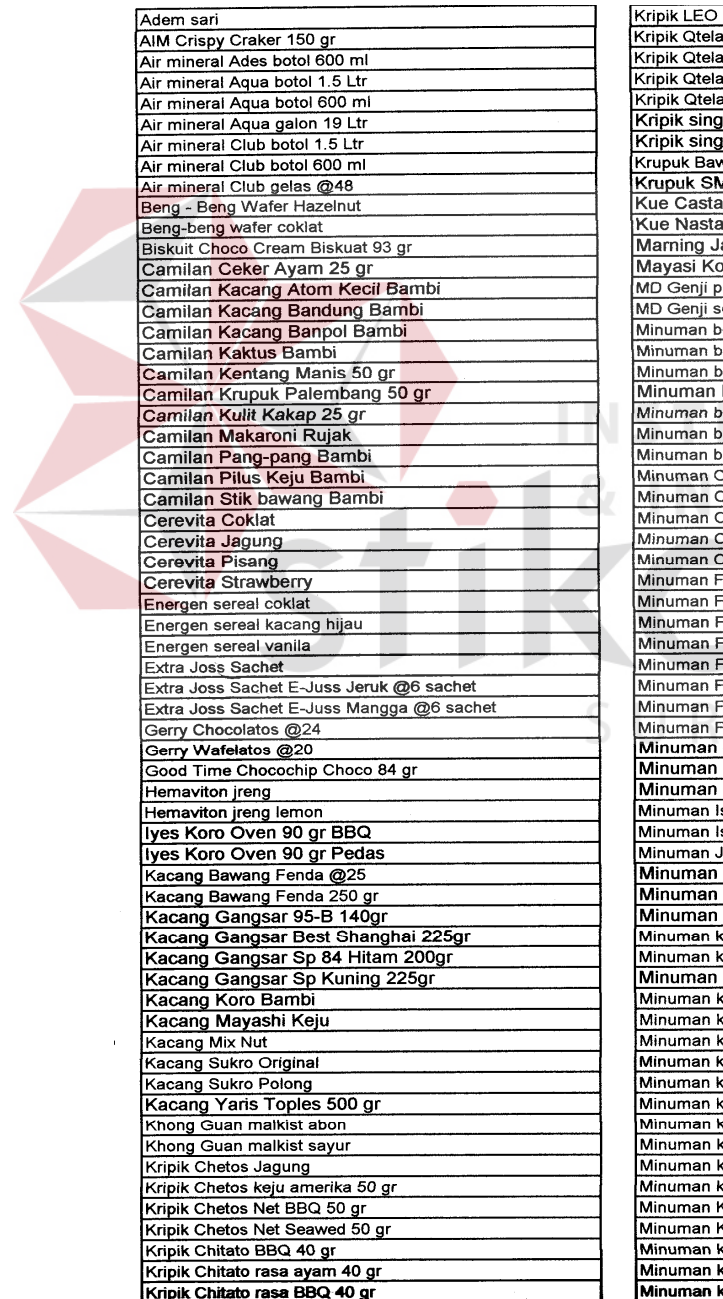

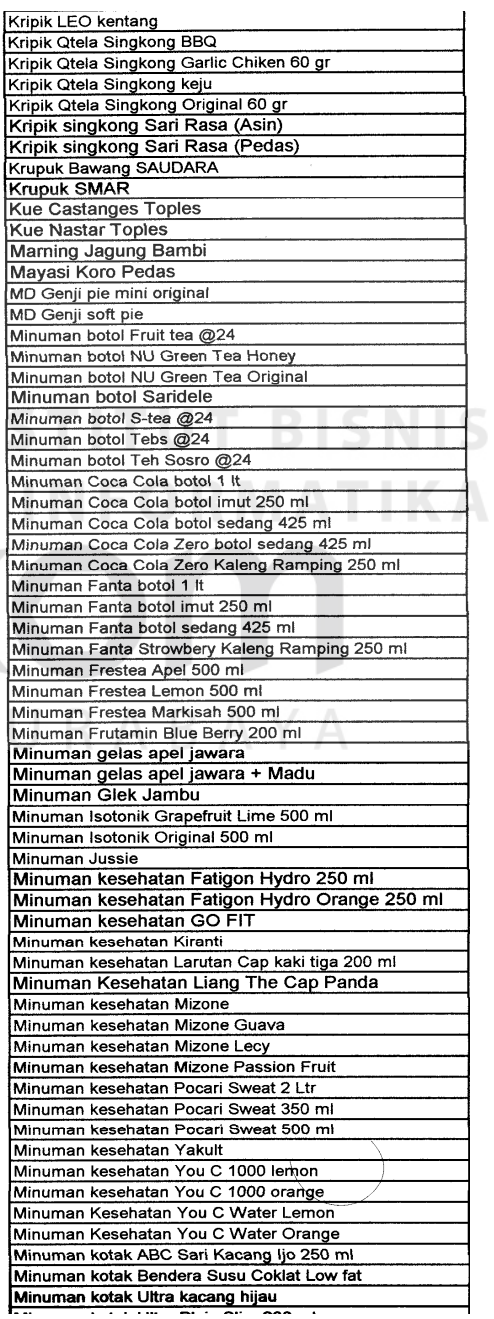

Kategori alat-alat kecantikan dan kosmetik produk Viva *cosmetic.* 

Contoh kategori kosmetik :

Tabel 4. 7 Daftar Barang Dalam Kategori Kosmetik

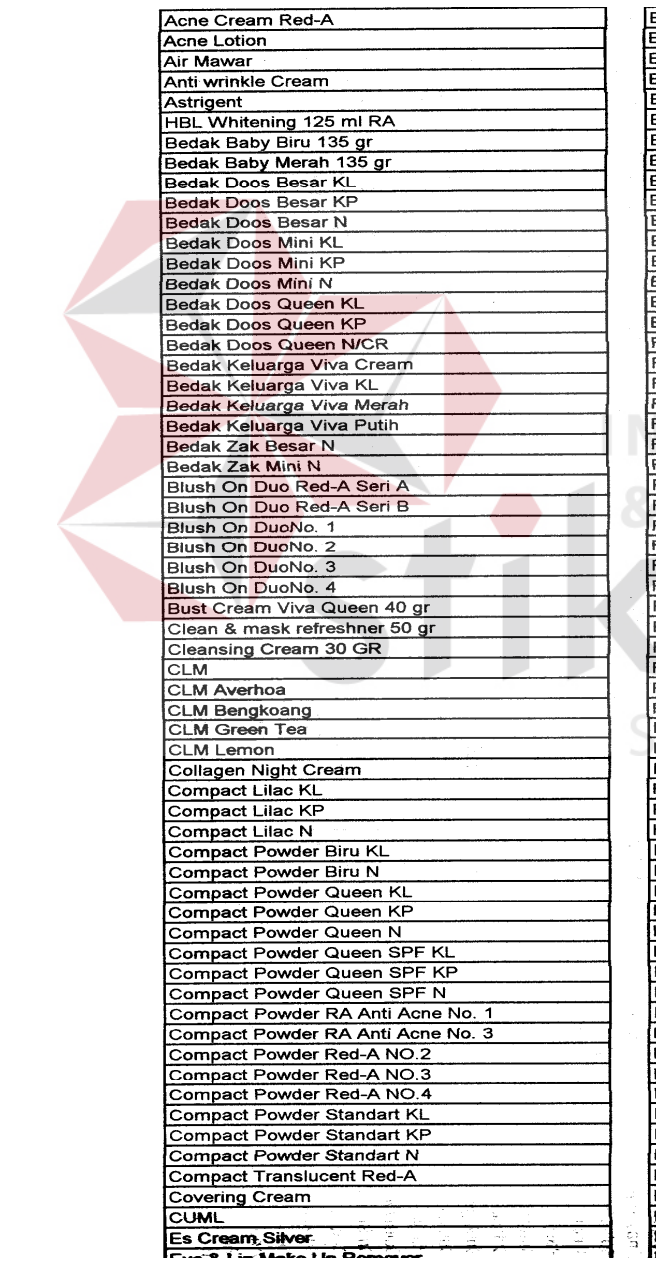

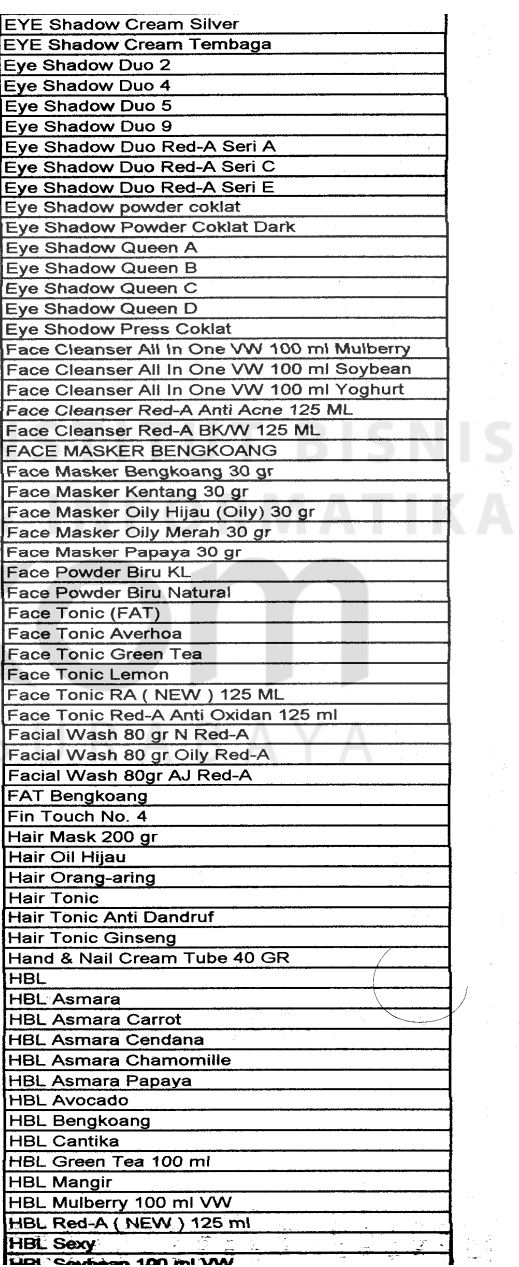

 $\mathbb{S}^2_\theta = \mathbb{S}_\theta \otimes \mathbb{R}$ 

### d. Kategori ATK

Kategori alat tulis kantor. Contoh kategori kosmetik :

Tabel 4. 8 Daftar Barang Dalam Kategori ATK

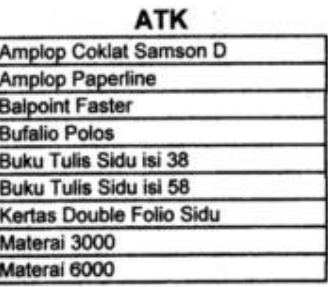

e. Kategori sandang

Kategori barang-barang sandang yang digunakan oleh keperluan

rumah tangga.

Tabel 4. 9 Daftar Barang Dalam Kategori Sandang

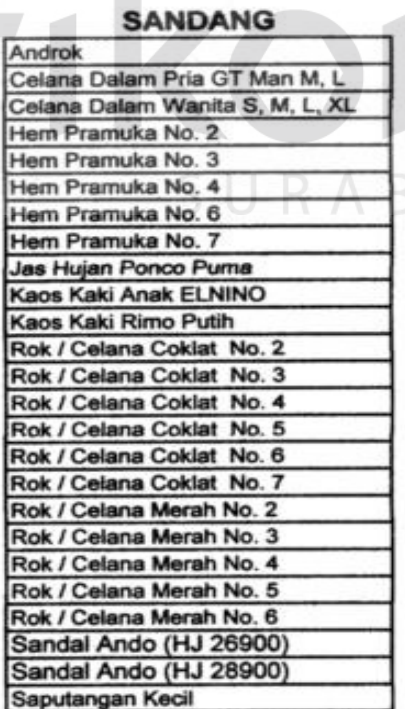

#### f. Kategori *ice cream*

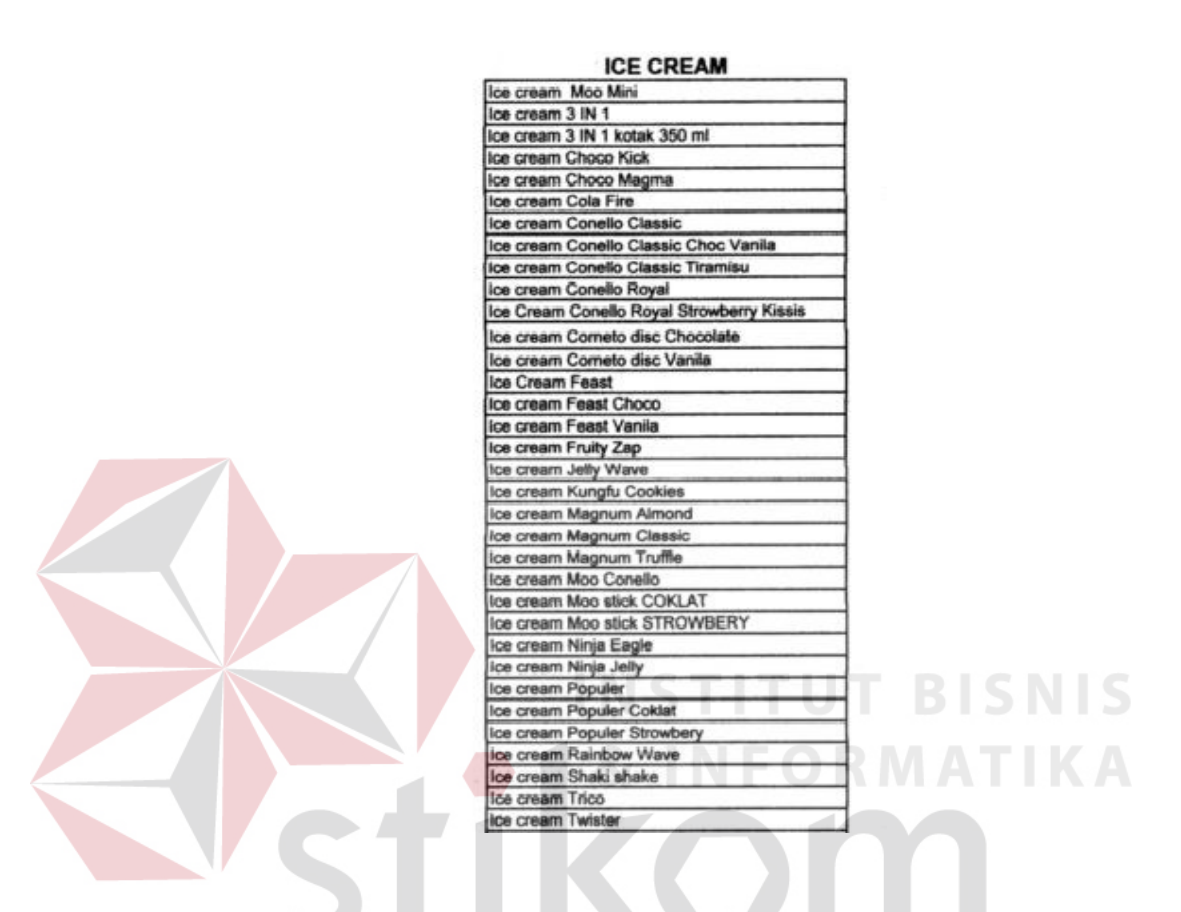

Tabel 4. 10 Daftar Barang Dalam Kategori *Ice Cream* 

Setelah faktur penjualan sudah lengkap selama satu bulan, *staff*  administrasi akan melakukan *input* kedalam Kartu stok barang sesuai dengan kategori yang ada. Kartu stok dibuat sesuai dengan nama barang, seperti contoh Kartu Stok Barang Indomie Goreng. Didalam Kartu stok Indomie Goreng akan dicatat tanggal berapa saja nama barang Indomie goreng terjual serta berapa jumlah barang yang terjual. Pencatatan tersebut dilakukan pada setiap barang yang dijual di koperasi karyawan VICOS, dan akan rutin dilakukan setiap bulan.

Berikut contoh kartu stok indomie goreng periode bulan april dan pengisiannya :

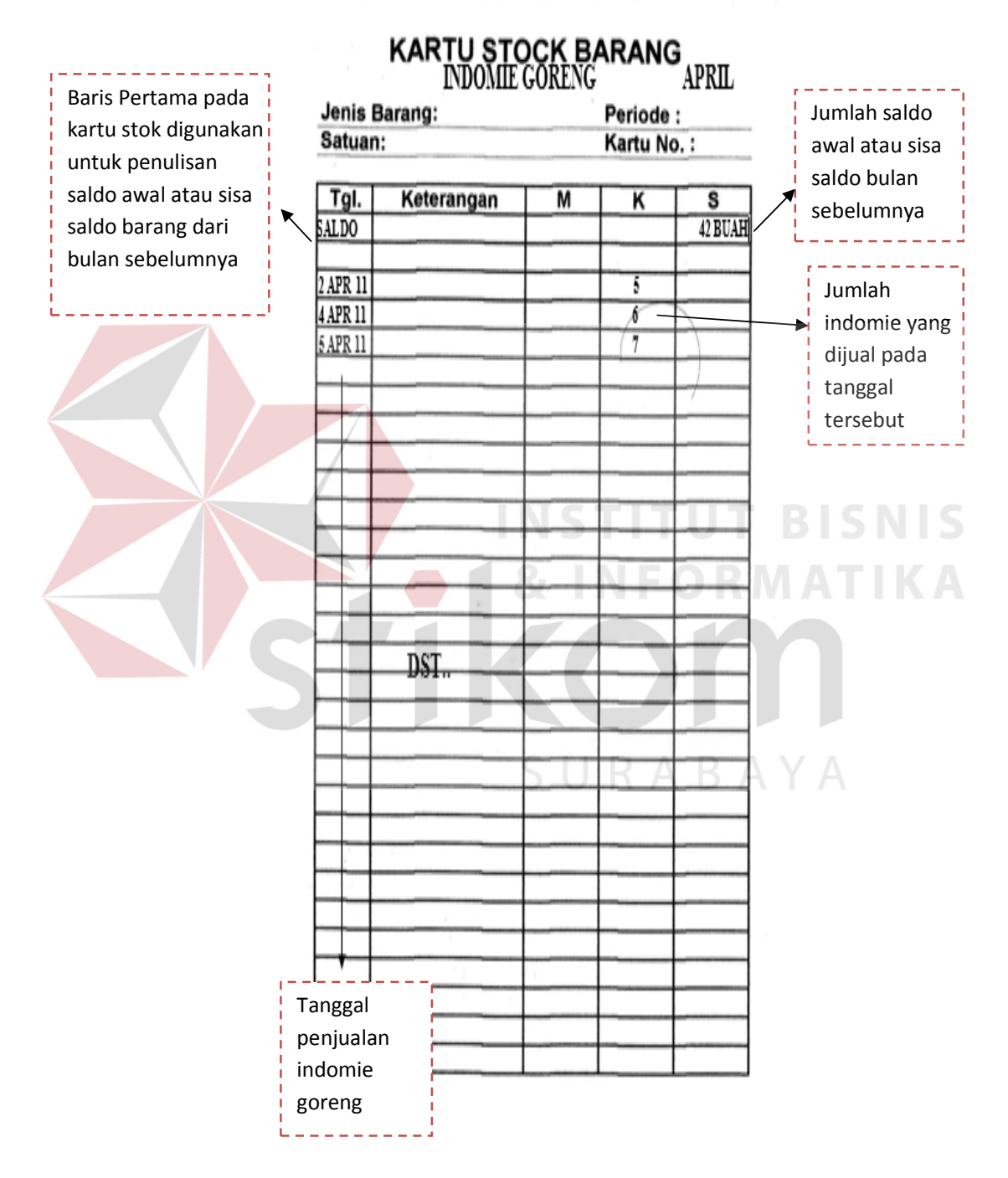

#### KOPERASI KARYAWAN VIVA COSMETICS

Gambar 4. 28 Contoh Penulisan Pada Kartu *Stock*

Berikut adalah konsep alur mulai dari pencatatan faktur hingga *input*  kedalam kartu stok barang :

Tahap Pertama

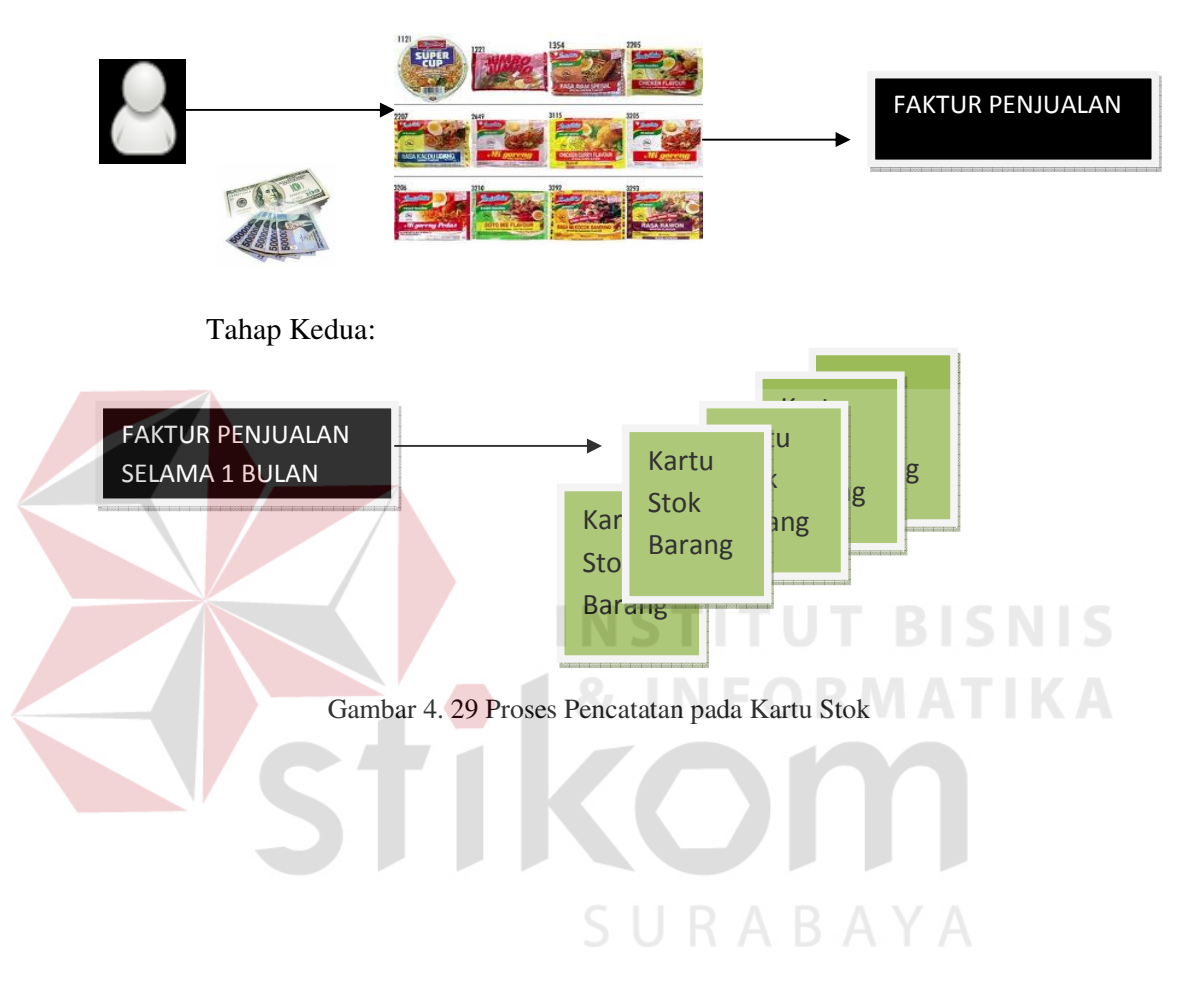